#### ФЕДЕРАЛЬНОЕ АГЕНТСТВО ЖЕЛЕЗНОДОРОЖНОГО ТРАНСПОРТА

Федеральное государственное бюджетное образовательное учреждение высшего образования «Иркутский государственный университет путей сообщения» **Красноярский институт железнодорожного транспорта**  – филиал Федерального государственного бюджетного образовательного учреждения высшего образования «Иркутский государственный университет путей сообщения» (КрИЖТ ИрГУПС)

> УТВЕРЖДЕНА приказ и.о. ректора от «07» июня 2021 г. № 80

## **Б1.В.ДВ.09.02 Интермодальные перевозки** рабочая программа дисциплины

Направление подготовки – 23.03.01 Технология транспортных процессов Профиль – Логистика и менеджмент на транспорте Квалификация выпускника – бакалавр Форма и срок обучения – очная форма ‒ 4 года обучения; заочная форма ‒ 5 лет обучения Кафедра-разработчик программы – Эксплуатация железных дорог

Общая трудоемкость в з.е. – 2 Часов по учебному плану (УП) –72 В том числе в форме практической подготовки (ПП) – 6/4 (очная/заочная)

Формы промежуточной аттестации в семестрах/на курсах очная форма обучения: зачет, 8 семестр заочная форма обучения: зачет, 5 курс

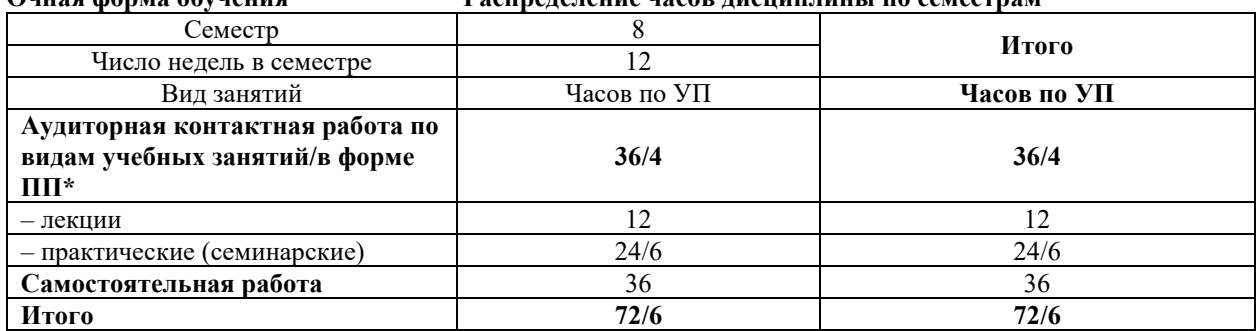

## **Очная форма обучения Распределение часов дисциплины по семестрам**

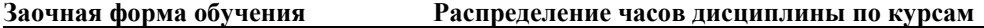

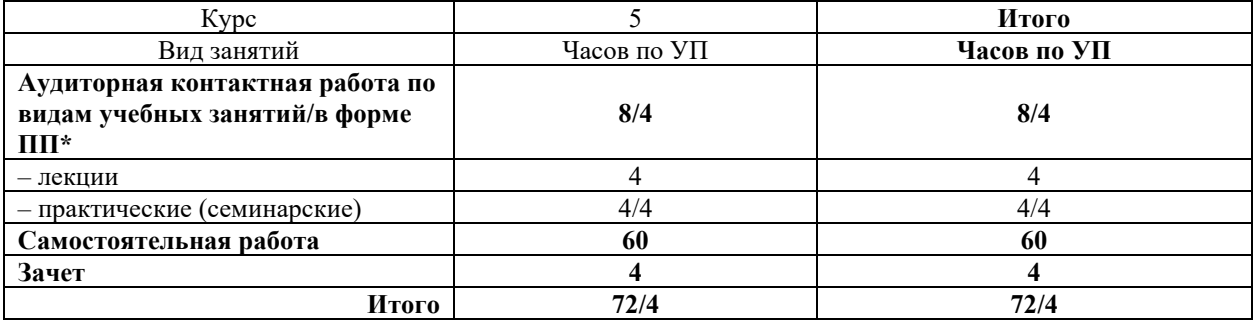

## КРАСНОЯРСК

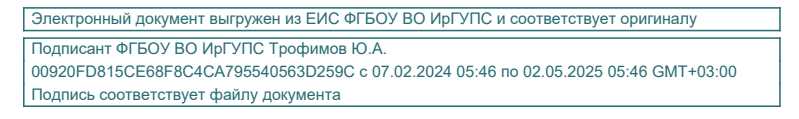

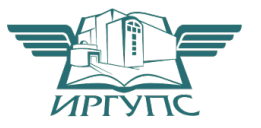

Рабочая программа дисциплины разработана в соответствии с федеральным государственным образовательным стандартом высшего образования – бакалавриат по направлению подготовки 23.03.01 Технология транспортных процессов (уровень бакалавриата), утверждённым приказом Минобрнауки России от 07 августа 2020 года № 911.

Программу составил: старший преподаватель Н.В. Рыжук

Рабочая программа рассмотрена и одобрена для использования в учебном процессе на заседании кафедры «Эксплуатация железных дорог», протокол от «13» апреля 2021 г. № 8.

И.о. зав. кафедрой, канд. техн. наук А.И. Орленко

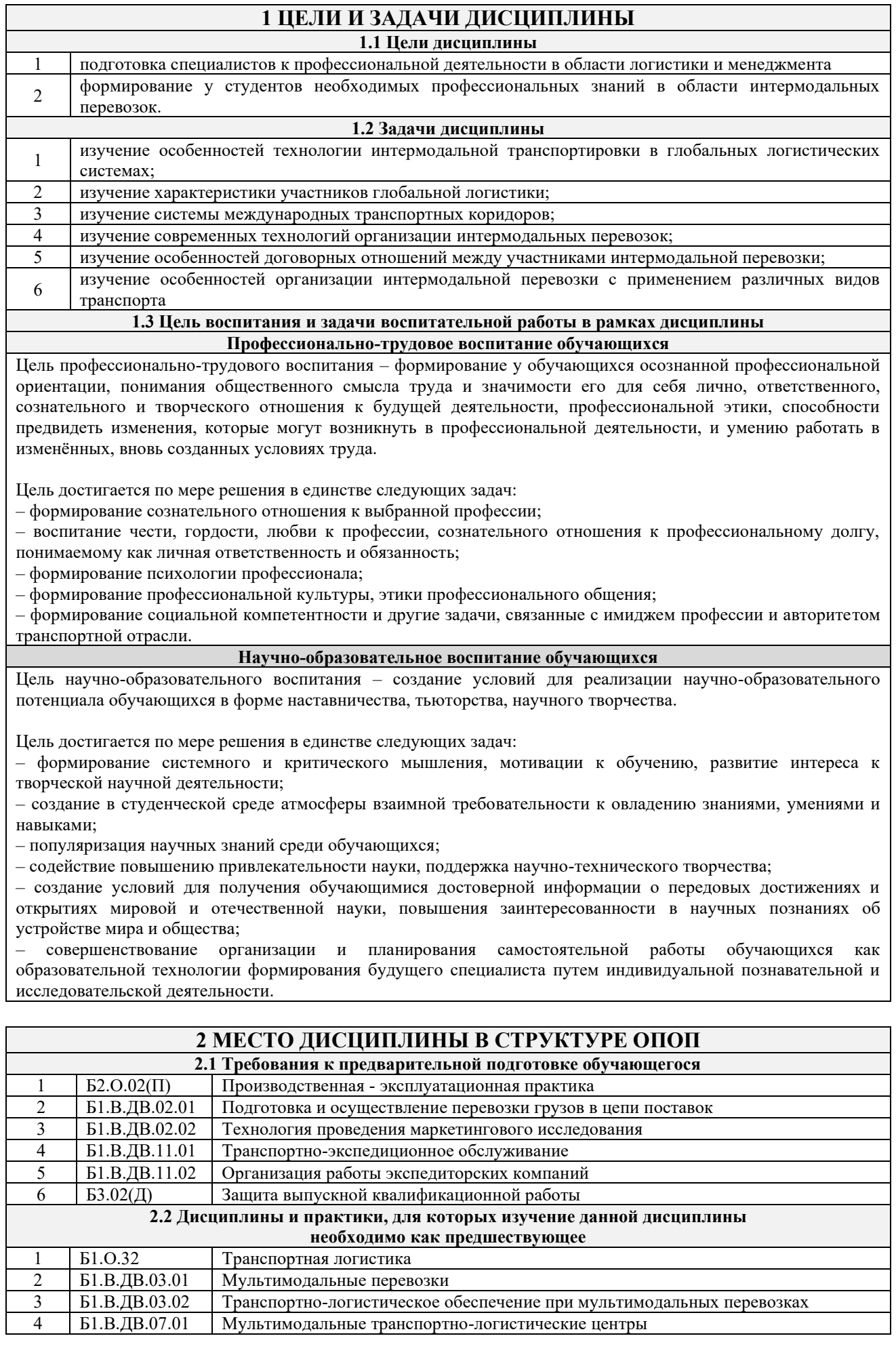

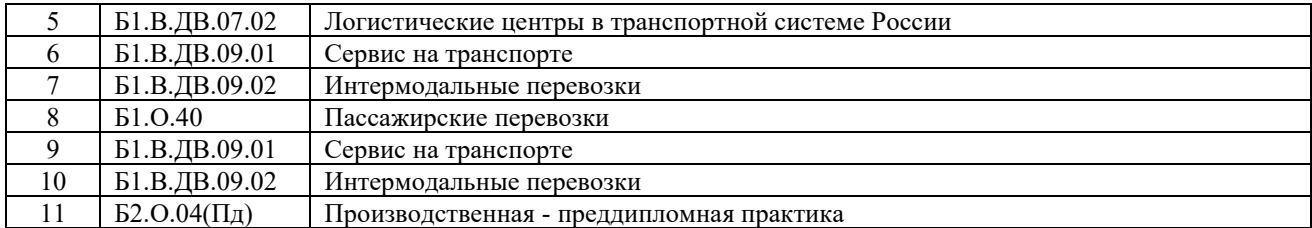

## **3 ПЛАНИРУЕМЫЕ РЕЗУЛЬТАТЫОБУЧЕНИЯ ПО ДИСЦИПЛИНЕ, СООТНЕСЕННЫЕ С ТРЕБОВАНИЯМИ К РЕЗУЛЬТАТАМ ОСВОЕНИЯ ОБРАЗОВАТЕЛЬНОЙ ПРОГРАММЫ**

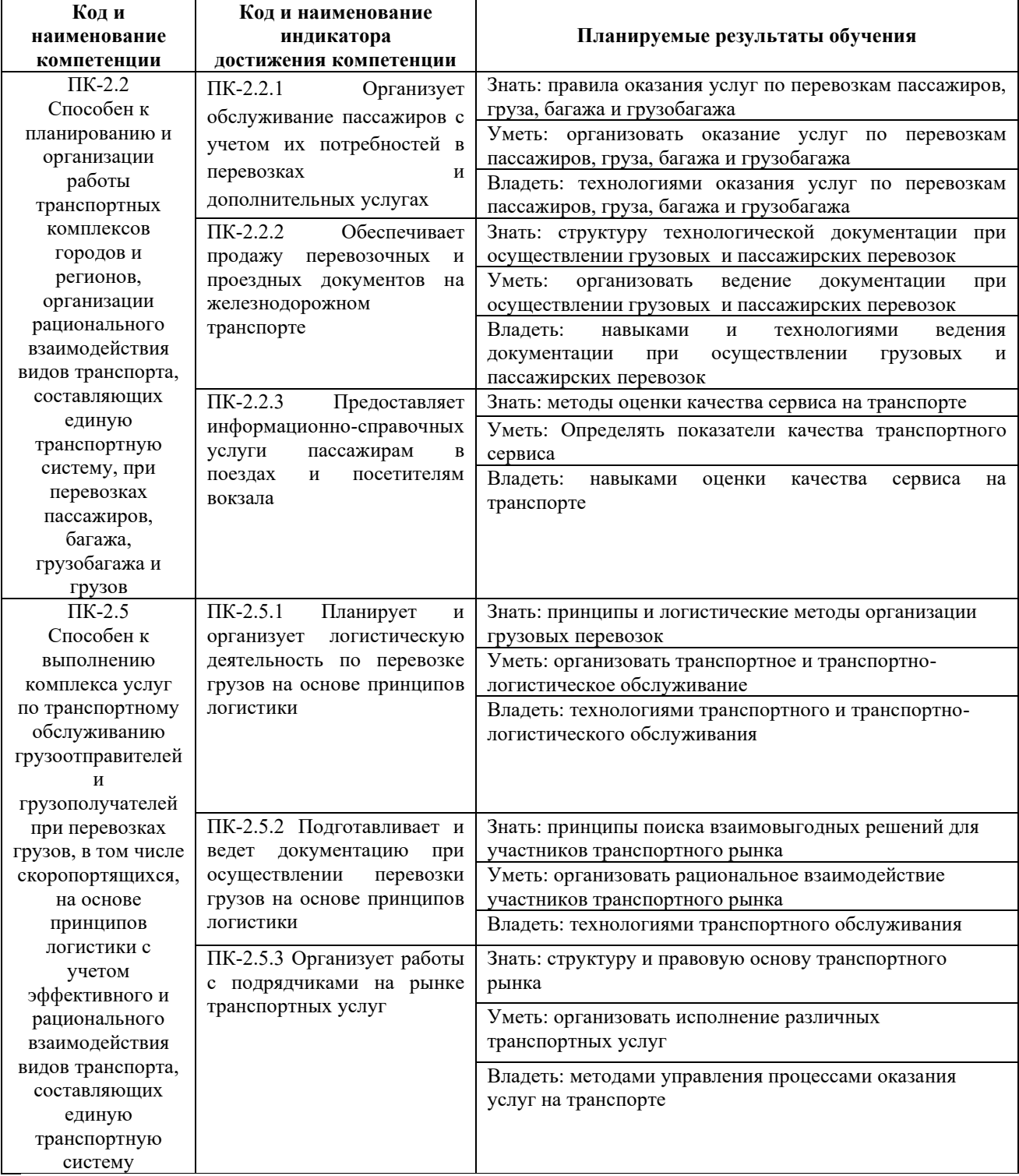

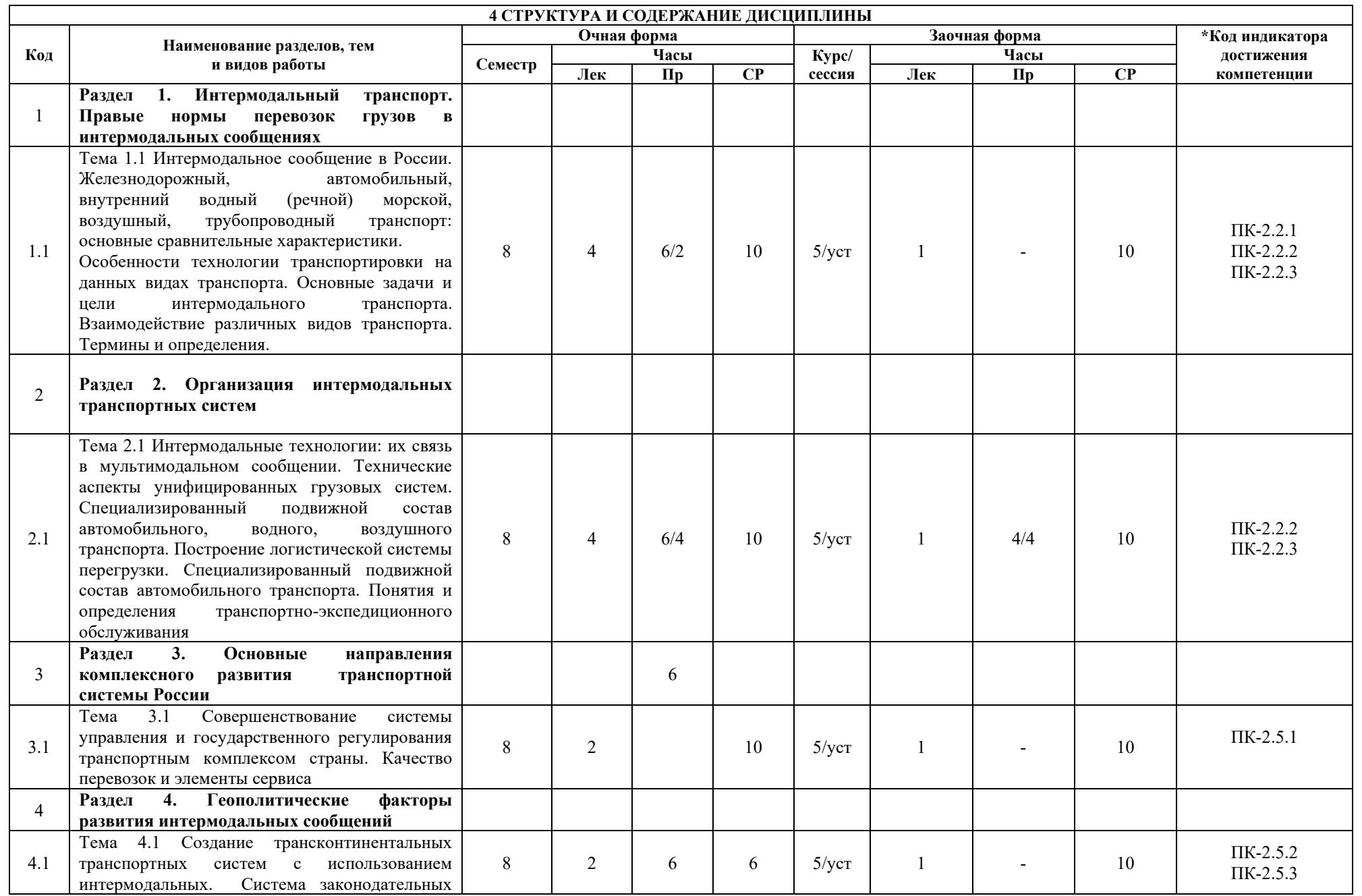

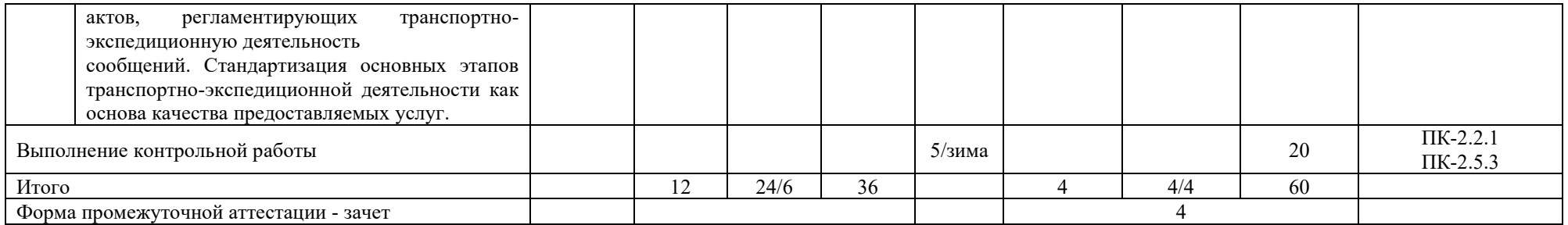

\* Код индикатора достижения компетенции проставляется или для всего раздела, или для каждой темы или для каждого вида работы.

Примечание. В разделе через косую черту указываются часы, реализуемые в форме практической подготовки.

## **5 ФОНД ОЦЕНОЧНЫХ СРЕДСТВ ДЛЯ ПРОВЕДЕНИЯ ТЕКУЩЕГО КОНТРОЛЯ УСПЕВАЕМОСТИ И ПРОМЕЖУТОЧНОЙ АТТЕСТАЦИИ ОБУЧАЮЩИХСЯ ПО ДИСЦИПЛИНЕ**

Фонд оценочных средств для проведения текущего контроля успеваемости и промежуточной аттестации по дисциплине: оформлен в виде приложения 1 к рабочей программе дисциплины и размещен в электронной информационно-образовательной среде КрИЖТ ИрГУПС, доступной обучающемуся через его личный кабинет

#### **6 УЧЕБНО-МЕТОДИЧЕСКОЕ И ИНФОРМАЦИОННОЕ ОБЕСПЕЧЕНИЕ ДИСЦИПЛИНЕ**

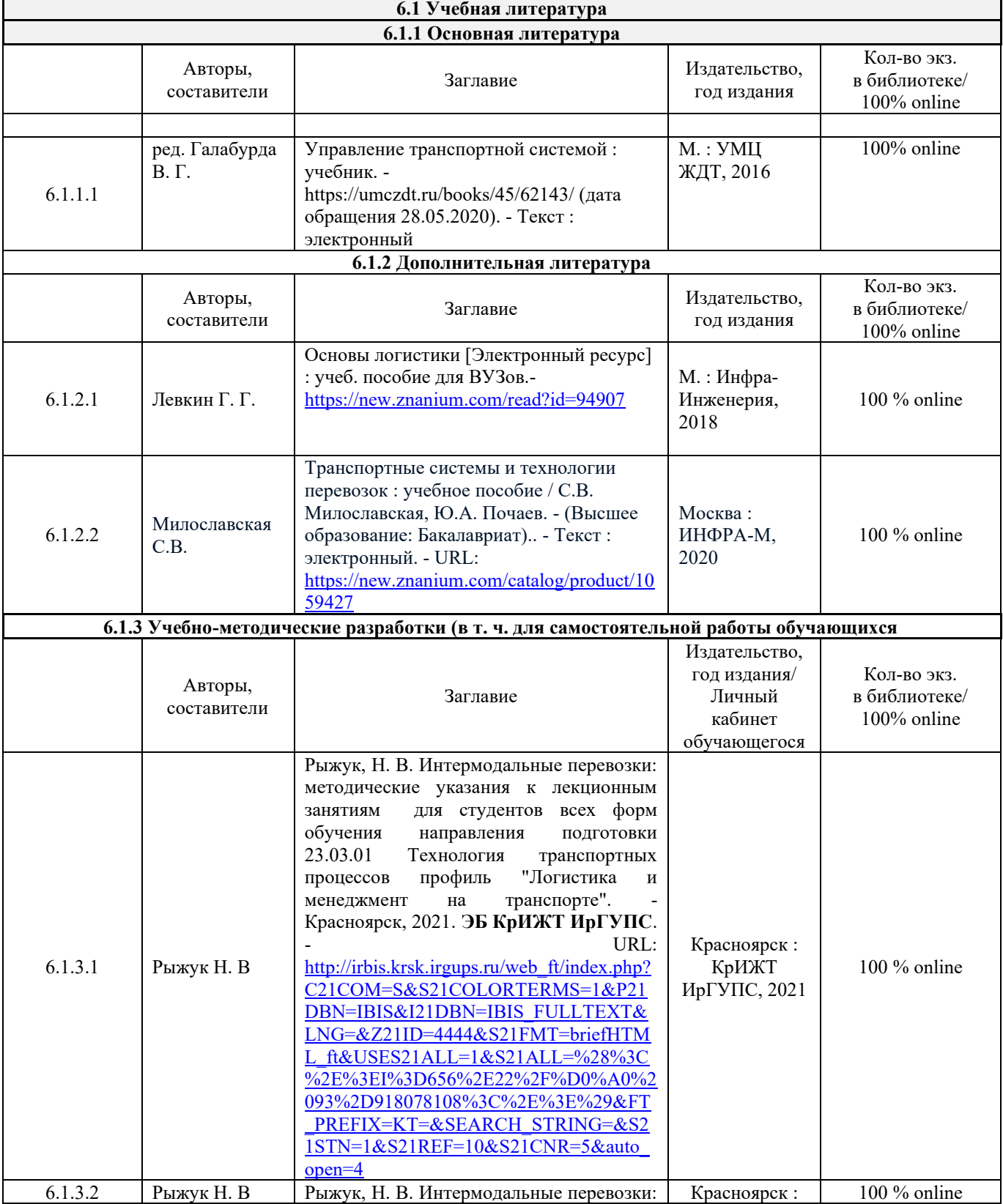

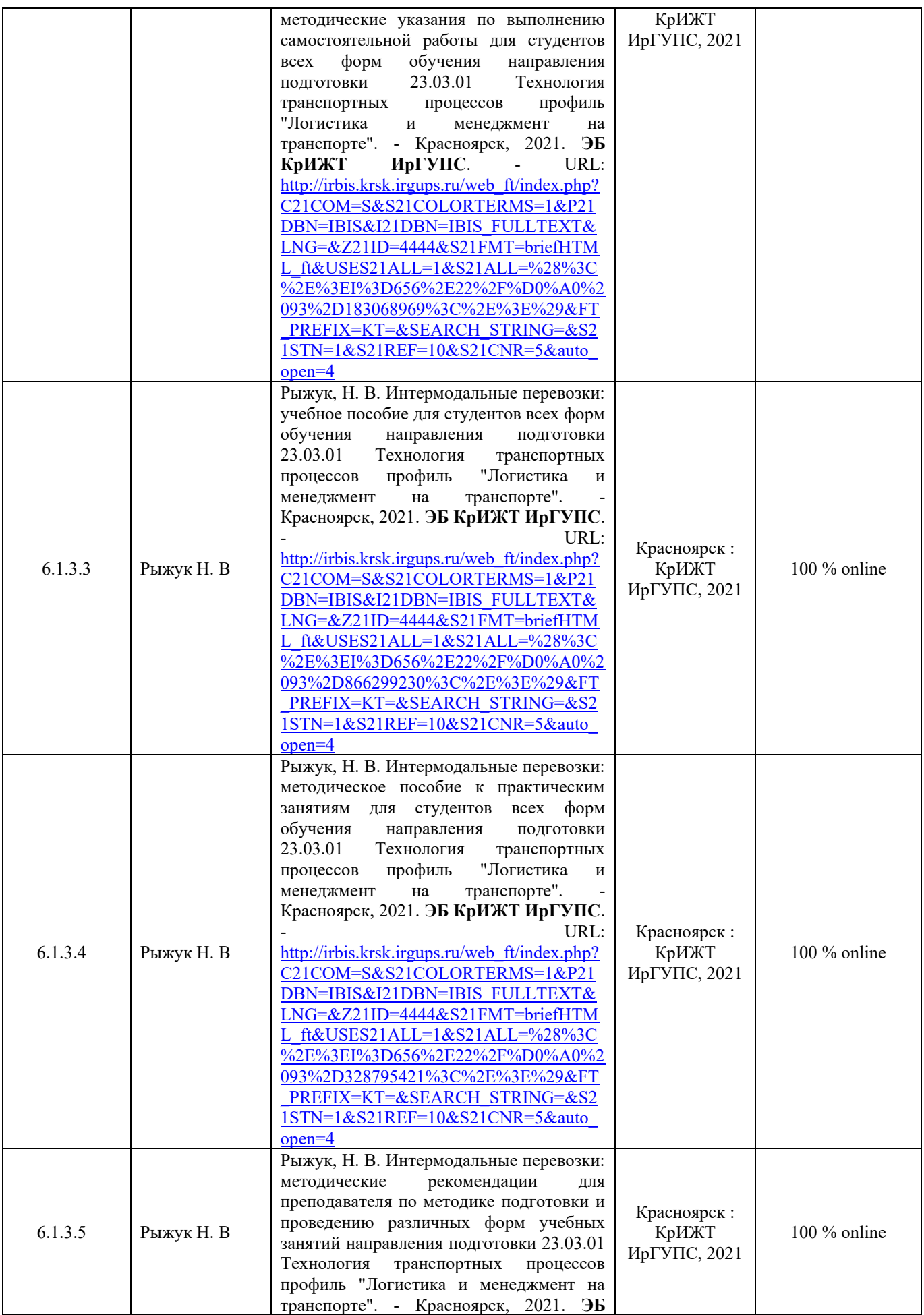

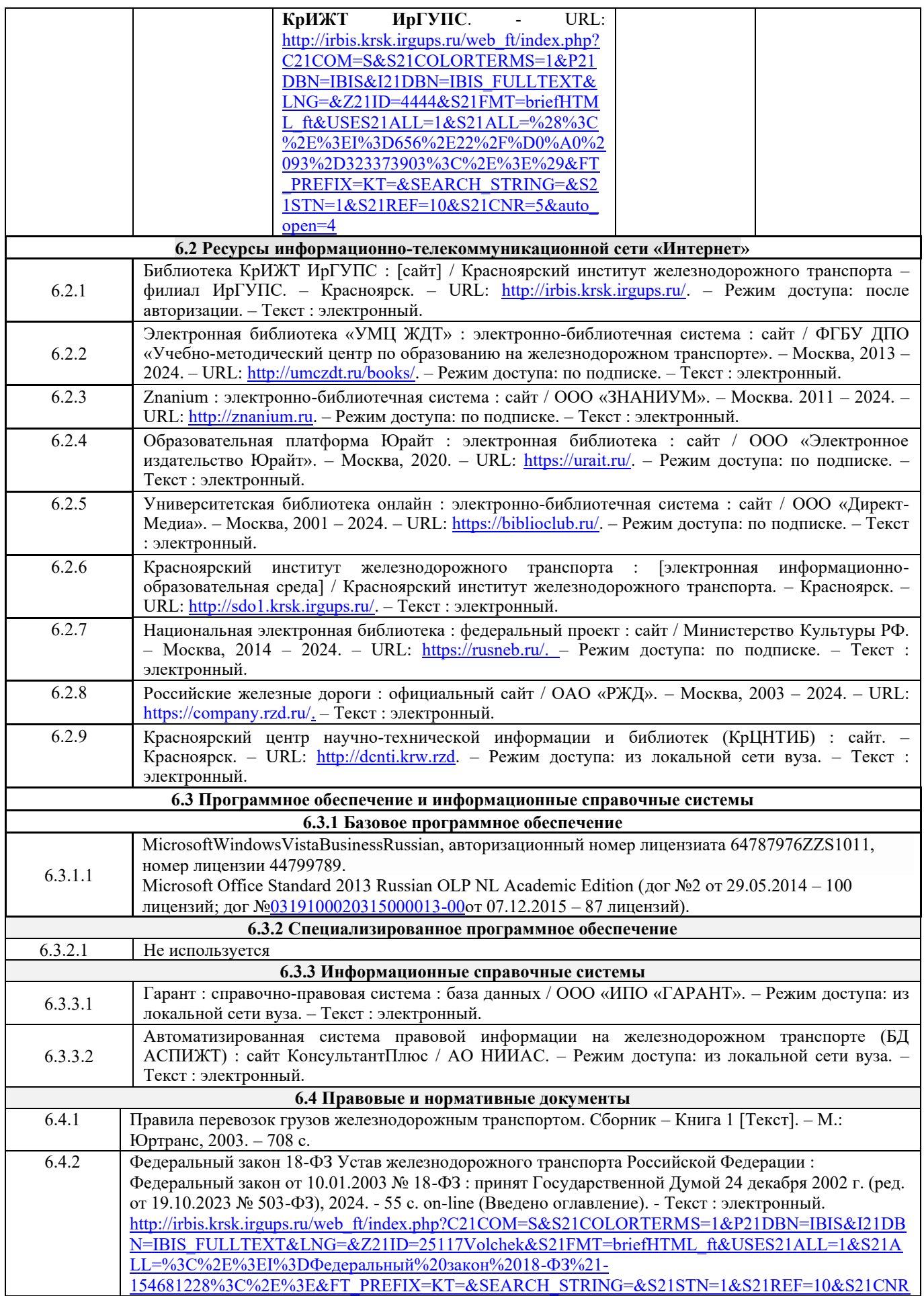

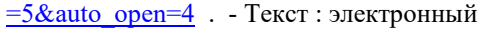

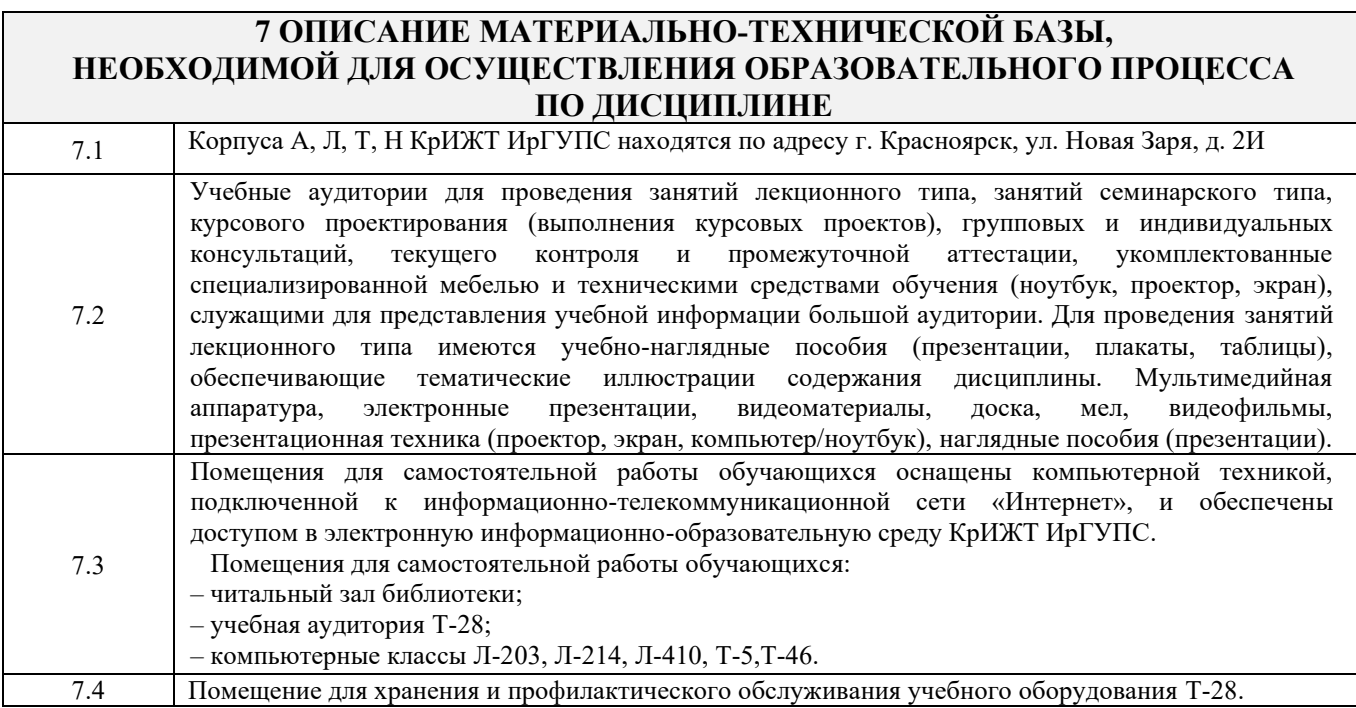

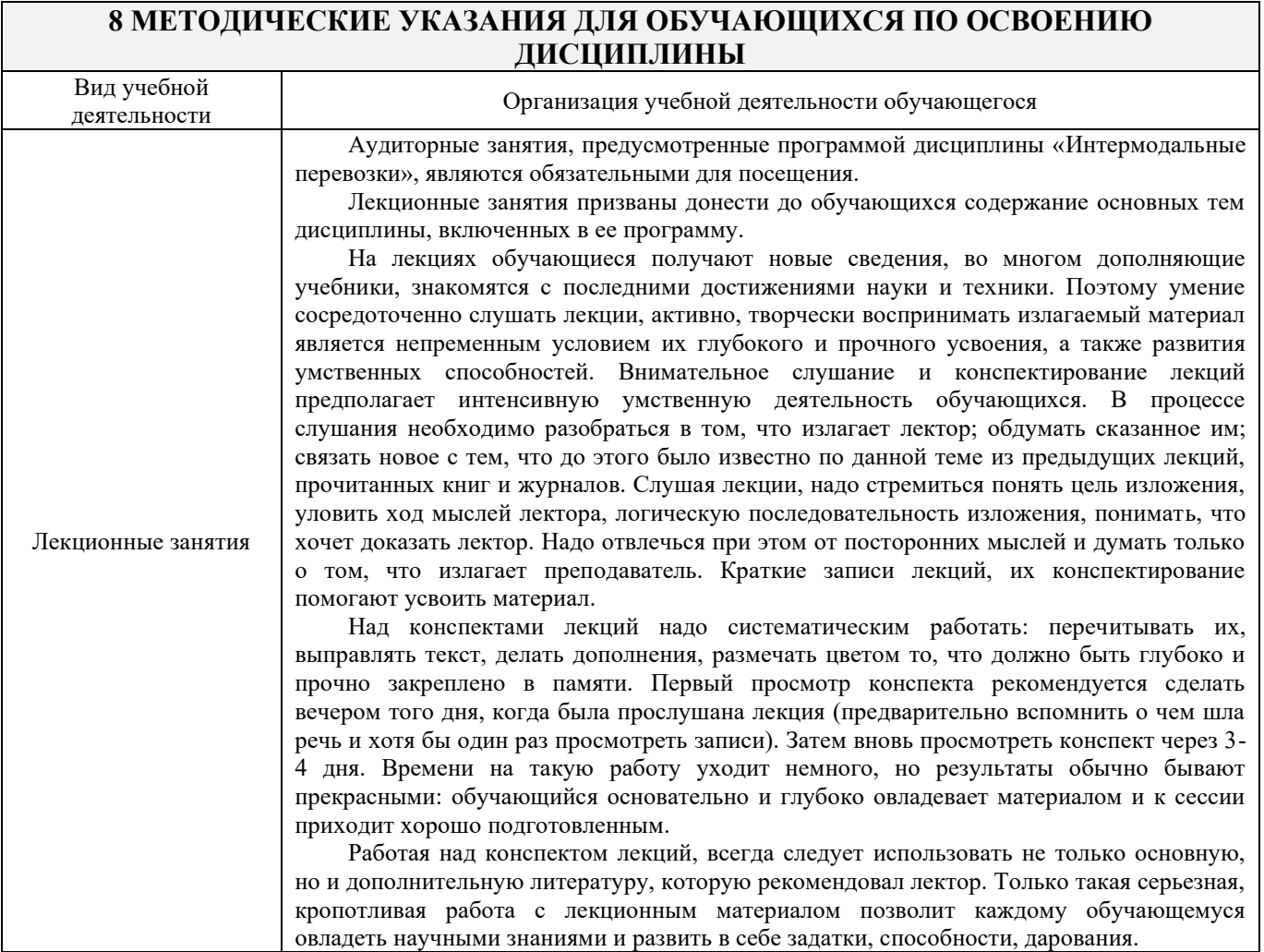

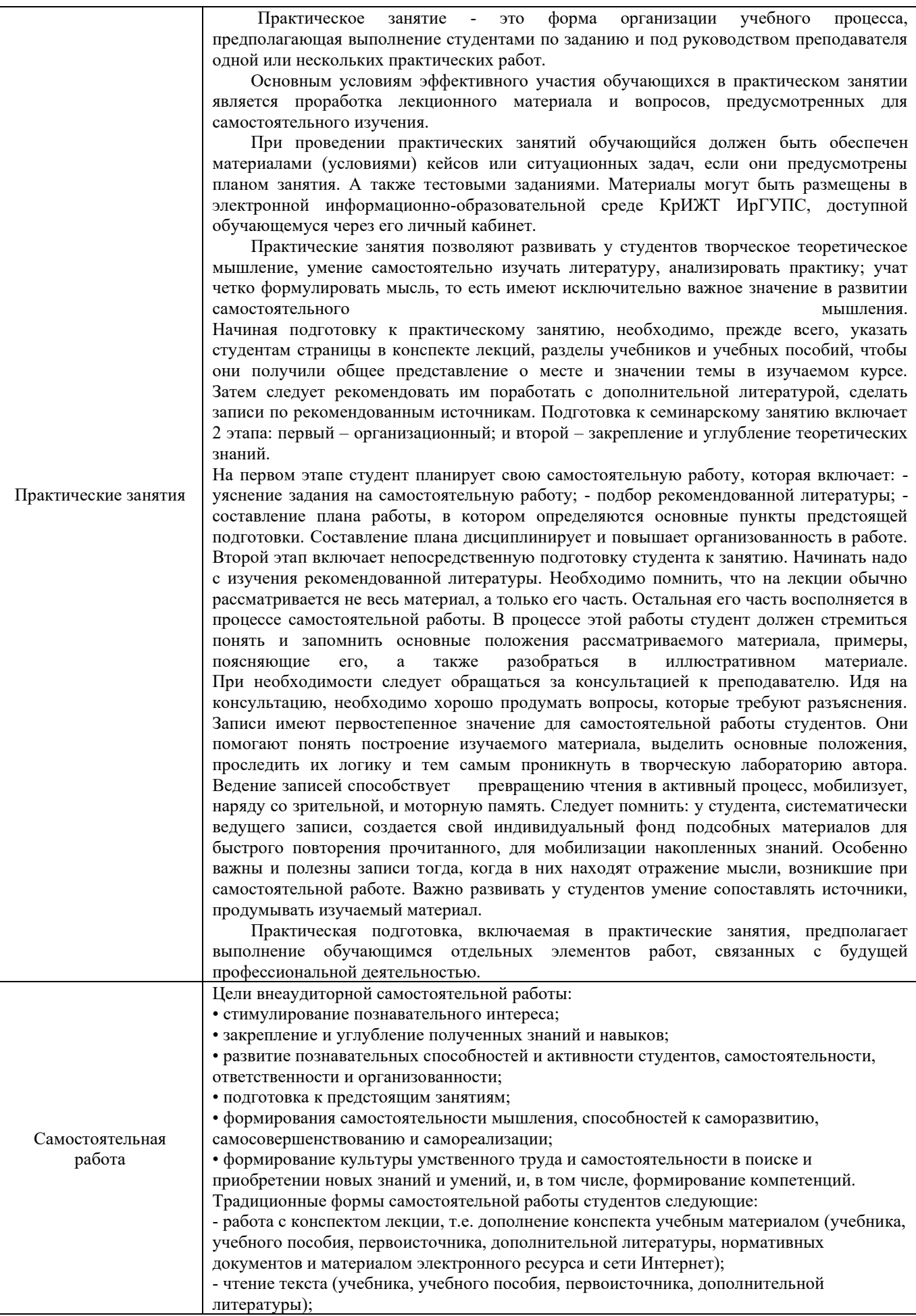

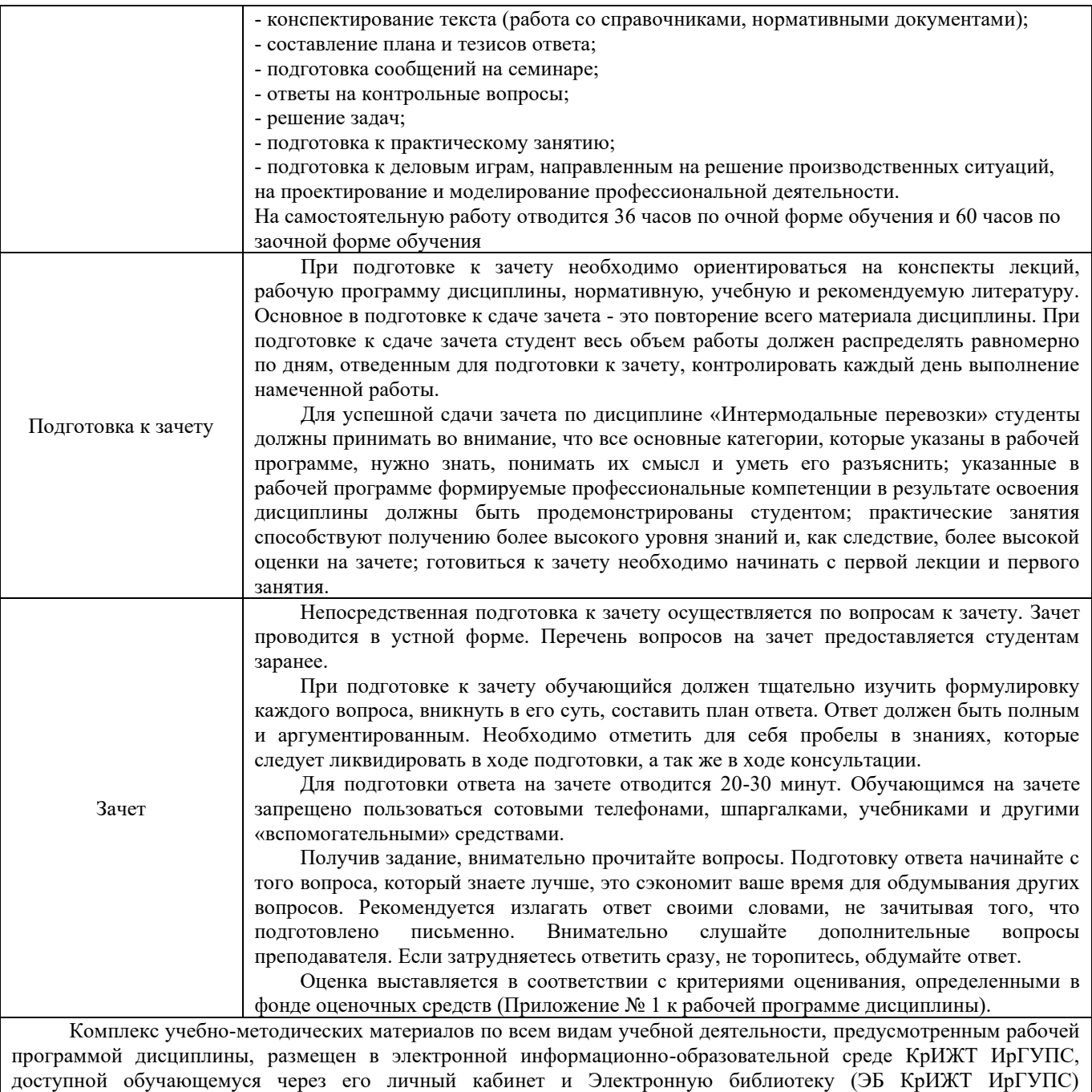

[http://irbis.krsk.irgups.ru](http://irbis.krsk.irgups.ru/)

**Приложение 1 к рабочей программе по дисциплине Б1.В.ДВ.09.02 Интермодальные перевозки**

# **ФОНД ОЦЕНОЧНЫХ СРЕДСТВ для проведения текущего контроля успеваемости и промежуточной аттестации по дисциплине Б1.В.ДВ.09.02 Интермодальные перевозки**

Фонд оценочных средств (ФОС) является составной частью нормативнометодического обеспечения системы оценки качества освоения обучающимися образовательной программы.

Фонд оценочных средств предназначен для использования обучающимися, преподавателями, администрацией Университета, а также сторонними образовательными организациями для оценивания качества освоения образовательной программы и уровня сформированности компетенций у обучающихся.

Задачами ФОС являются:

– оценка достижений обучающихся в процессе изучения дисциплины;

– обеспечение соответствия результатов обучения задачам будущей профессиональной деятельности через совершенствование традиционных и внедрение инновационных методов обучения в образовательный процесс;

– самоподготовка и самоконтроль обучающихся в процессе обучения.

Фонд оценочных средств сформирован на основе ключевых принципов оценивания: валидность, надежность, объективность, эффективность.

Для оценки уровня сформированности компетенций используется трехуровневая система:

– минимальный уровень освоения, обязательный для всех обучающихся по завершению освоения образовательной программы; дает общее представление о виде деятельности, основных закономерностях функционирования объектов профессиональной деятельности, методов и алгоритмов решения практических задач;

– базовый уровень освоения, превышение минимальных характеристик сформированности компетенций; позволяет решать типовые задачи, принимать профессиональные и управленческие решения по известным алгоритмам, правилам и методикам;

– высокий уровень освоения, максимально возможная выраженность характеристик компетенций; предполагает готовность решать практические задачи повышенной сложности, нетиповые задачи, принимать профессиональные и управленческие решения в условиях неполной определенности, при недостаточном документальном, нормативном и методическом обеспечении.

## **2. Перечень компетенций, в формировании которых участвует дисциплина. Программа контрольно-оценочных мероприятий. Показатели оценивания компетенций, критерии оценки**

Дисциплина «Интермодальные перевозки» участвует в формировании компетенций:

ПК-2.2 Способен к планированию и организации работы транспортных комплексов городов и регионов, организации рационального взаимодействия видов транспорта, составляющих единую транспортную систему, при перевозках пассажиров, багажа, грузобагажа и грузов.

ПК-2.5 Способность к выполнению комплекса услуг по транспортному обслуживанию грузоотправителей и грузополучателей при перевозках грузов, в том числе скоропортящихся, на основе принципов логистики с учетом эффективного и рационального взаимодействия видов транспорта, составляющих единую транспортную систему.

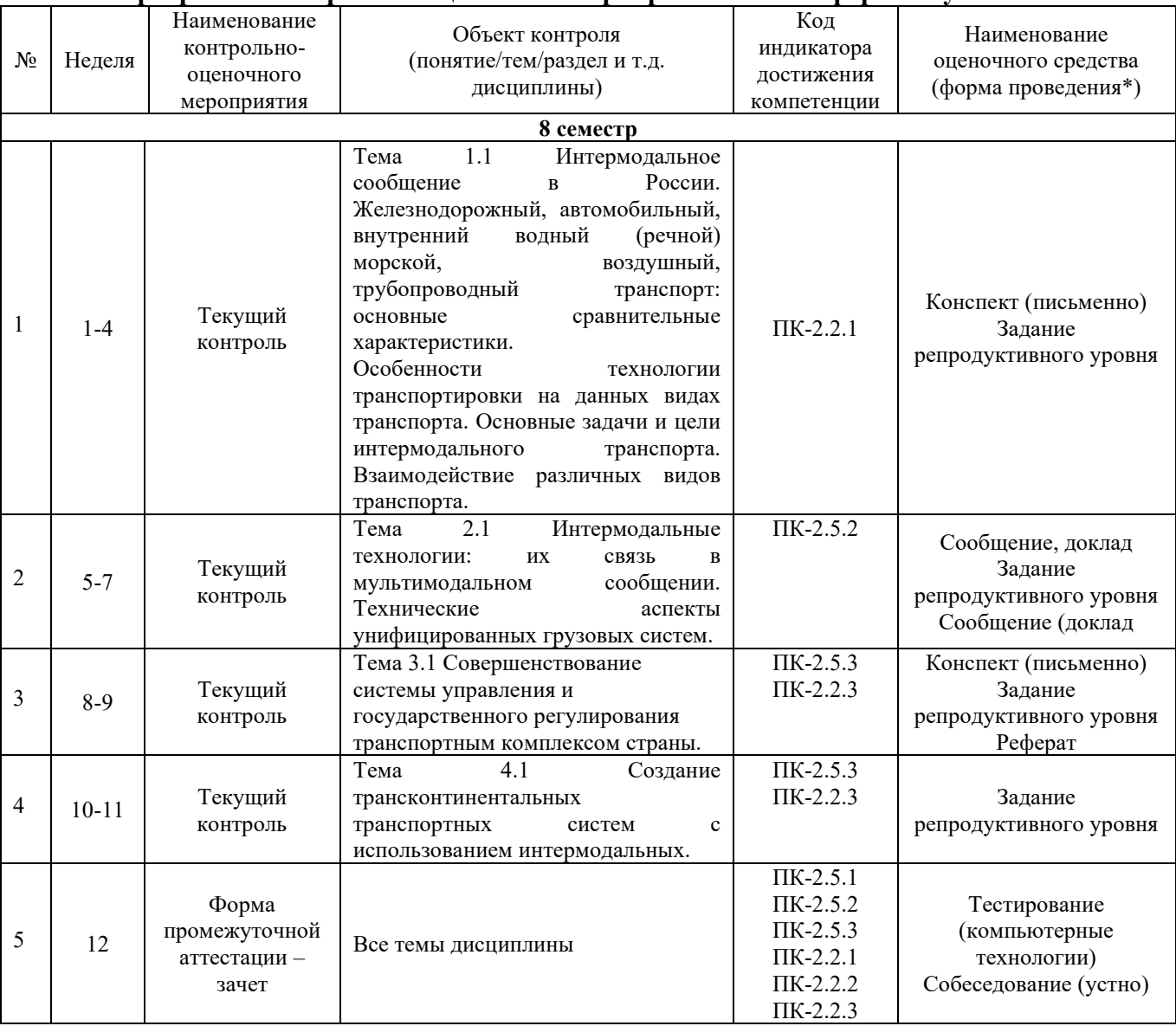

## **Программа контрольно-оценочных мероприятий очная форма обучения**

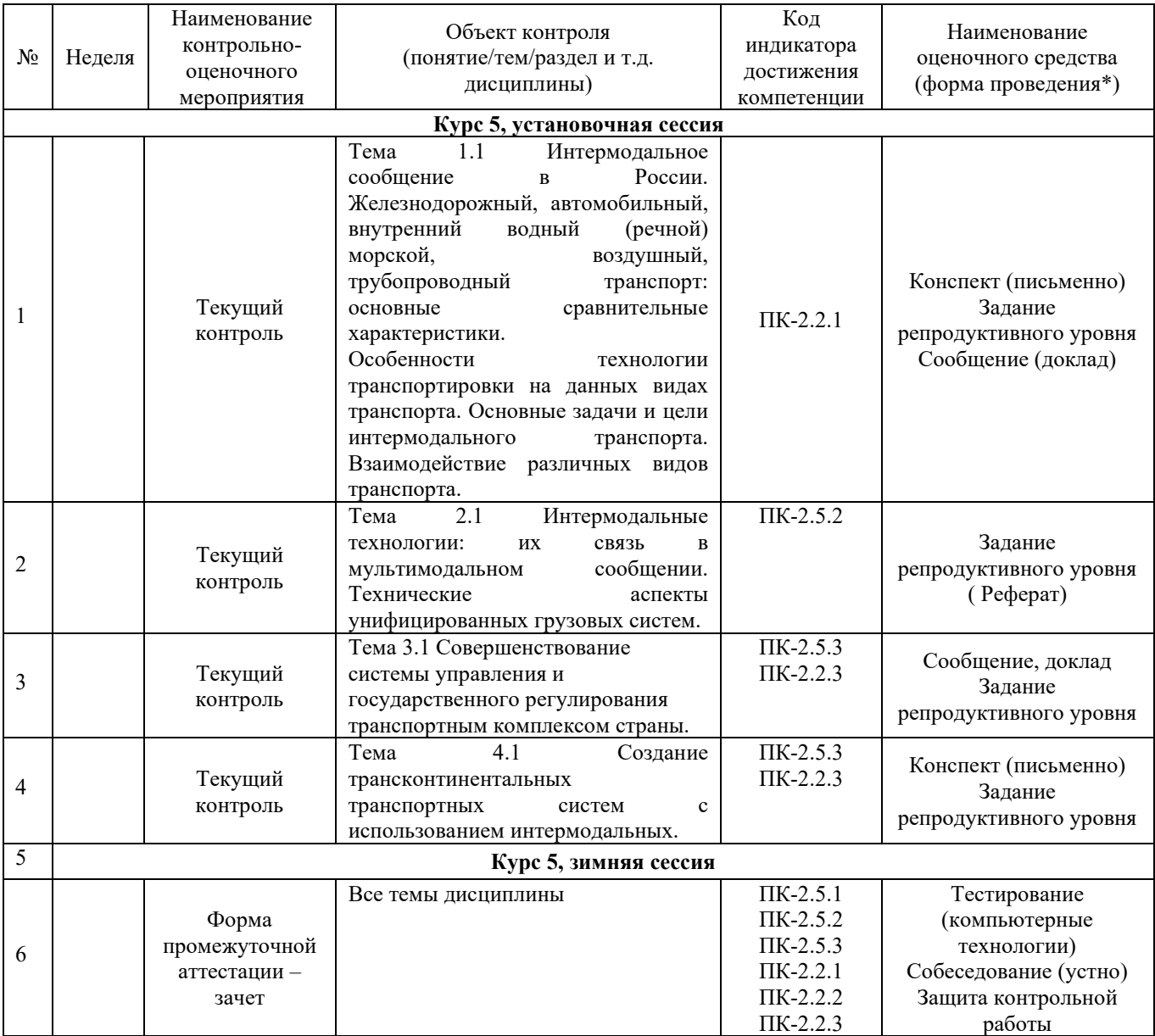

#### **Программа контрольно-оценочных мероприятий заочная форма обучения**

\*Форма проведения контрольно-оценочного мероприятия: устно, письменно, компьютерные технологии.

## **3. Описание показателей и критериев оценивания компетенций. Описание шкал оценивания**

Контроль качества освоения дисциплины включает в себя текущий контроль успеваемости и промежуточную аттестацию. Текущий контроль успеваемости и промежуточная аттестация обучающихся проводятся в целях установления соответствия достижений обучающихся поэтапным требованиям образовательной программы к результатам обучения и формирования компетенций.

Текущий контроль успеваемости – основной вид систематической проверки знаний, умений, навыков обучающихся. Задача текущего контроля – оперативное и регулярное управление учебной деятельностью обучающихся на основе обратной связи и корректировки. Результаты оценивания учитываются в виде средней оценки при проведении промежуточной аттестации.

Для оценивания результатов обучения используется четырехбальная шкала: «отлично», «хорошо», «удовлетворительно», «неудовлетворительно» и/или двухбалльная шкала: «зачтено», «не зачтено».

Перечень оценочных средств сформированности компетенций представлен в таблице

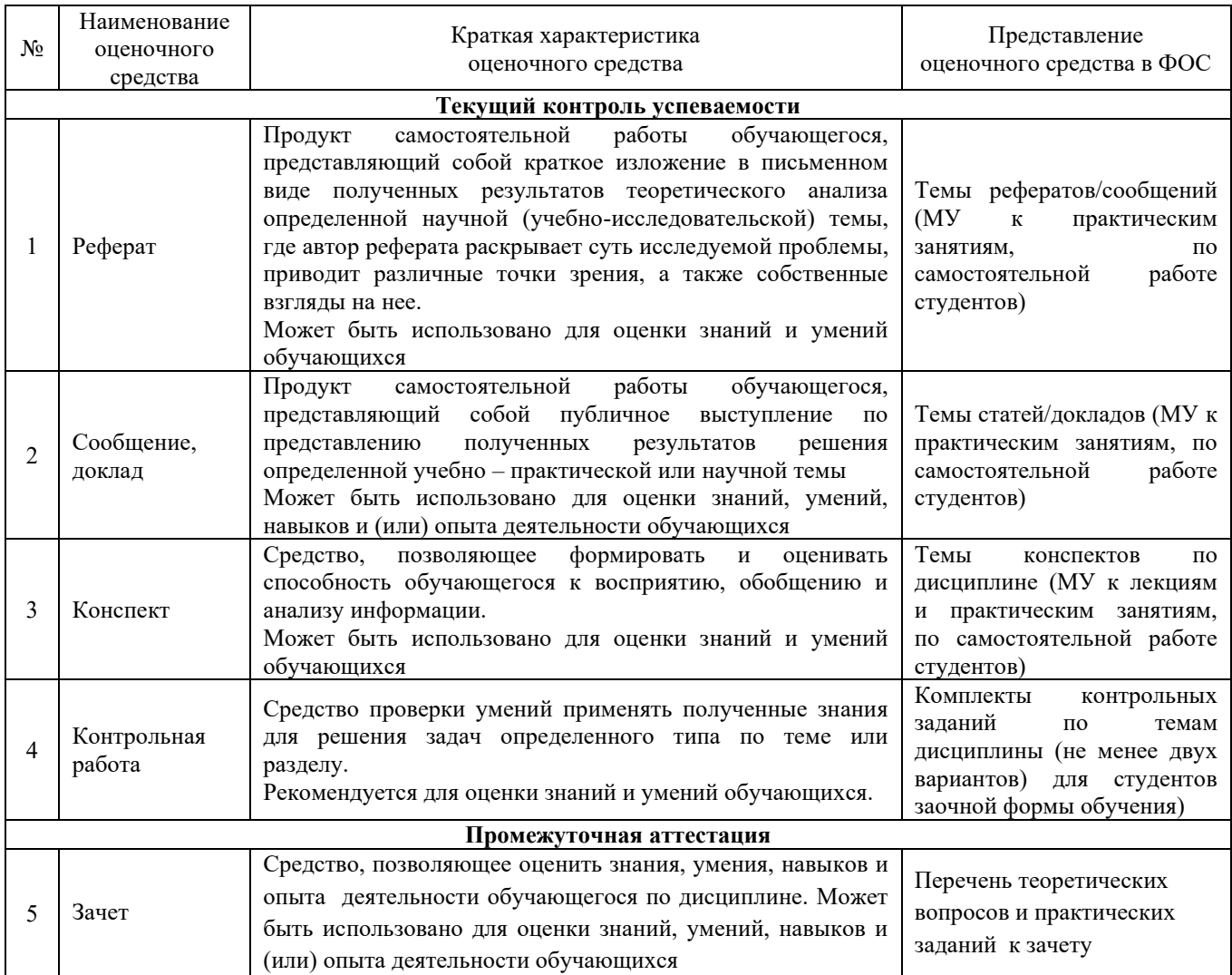

### **Критерии и шкалы оценивания компетенций в результате изучения дисциплины при проведении промежуточной аттестации в форме зачета. Шкала оценивания уровня освоения компетенций**

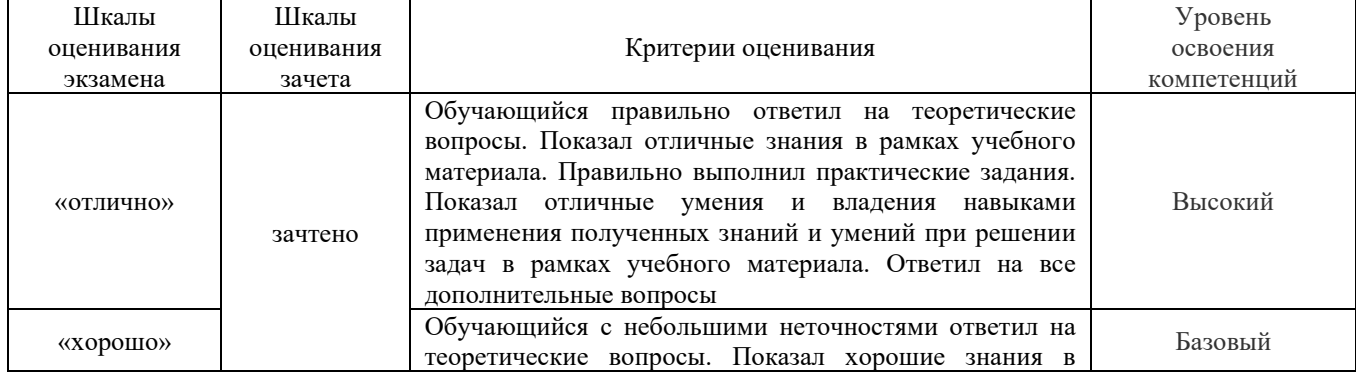

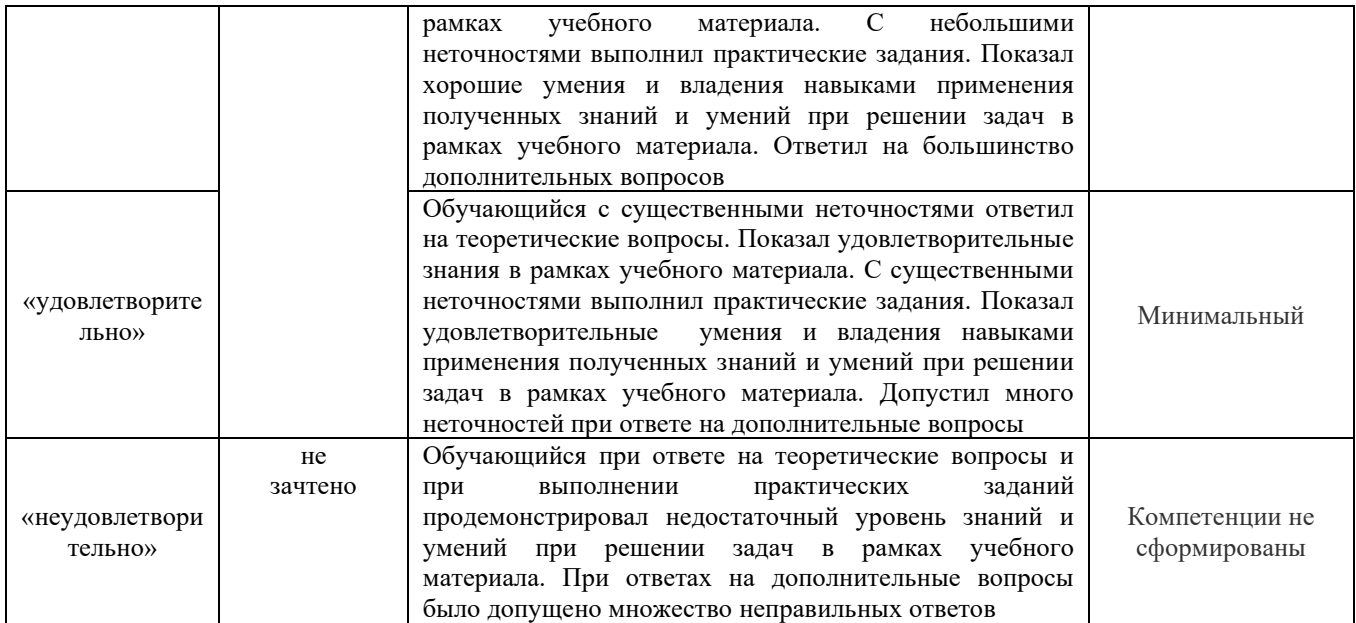

## **Критерии и шкалы оценивания результатов обучения при проведении текущего контроля успеваемости Критерии и шкала оценивания конспекта**

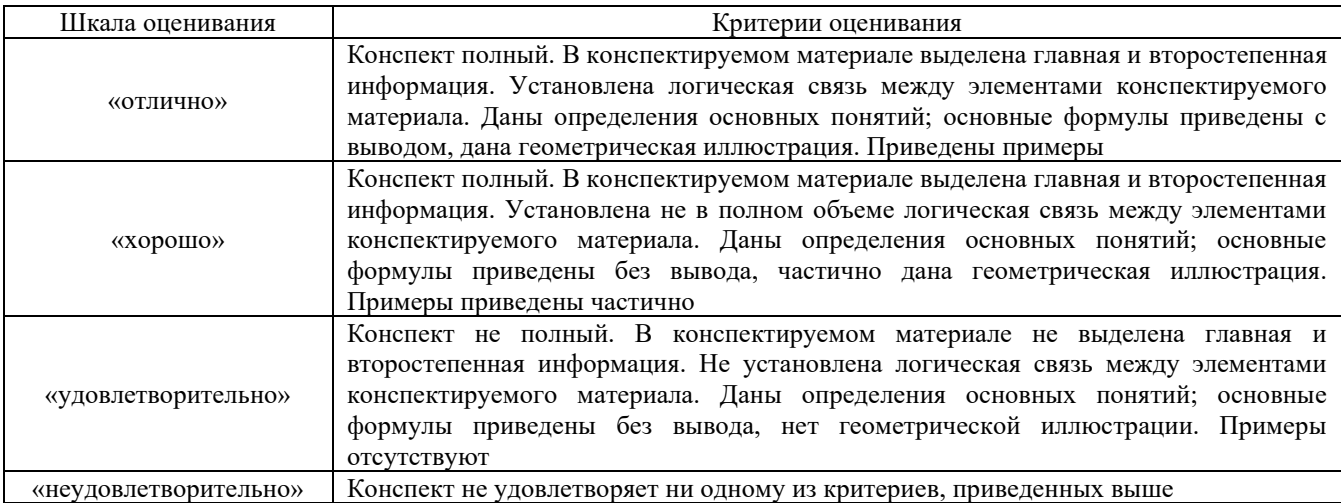

## **Критерии и шкала оценивания результатов выполнения заданий репродуктивного уровня (реферата)**

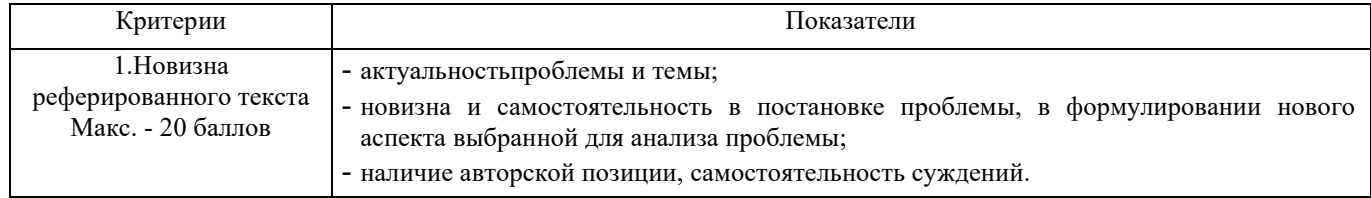

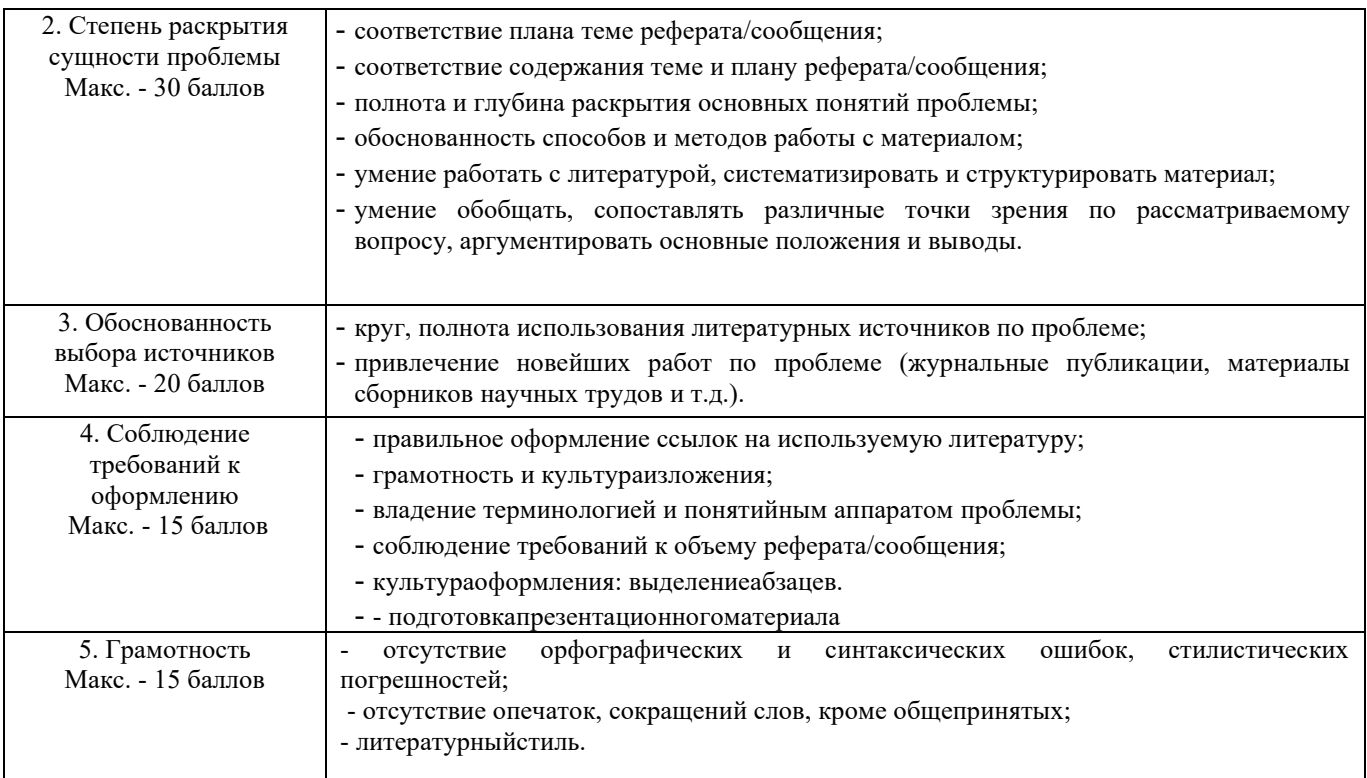

Реферат /сообщение оценивается по 100 балльной шкале, балы переводятся в оценки успеваемости следующим образом:

- 86 100 баллов «отлично»;
- 70 75 баллов «хорошо»;
- 51 69 баллов «удовлетворительно;
- мене 51 балла «неудовлетворительно».

Баллы учитываются в процессе текущей оценки знаний программного материала.

## **Критерии и шкала оценивания результатов выполнения заданий реконструктивного уровня (статьи/доклад)**

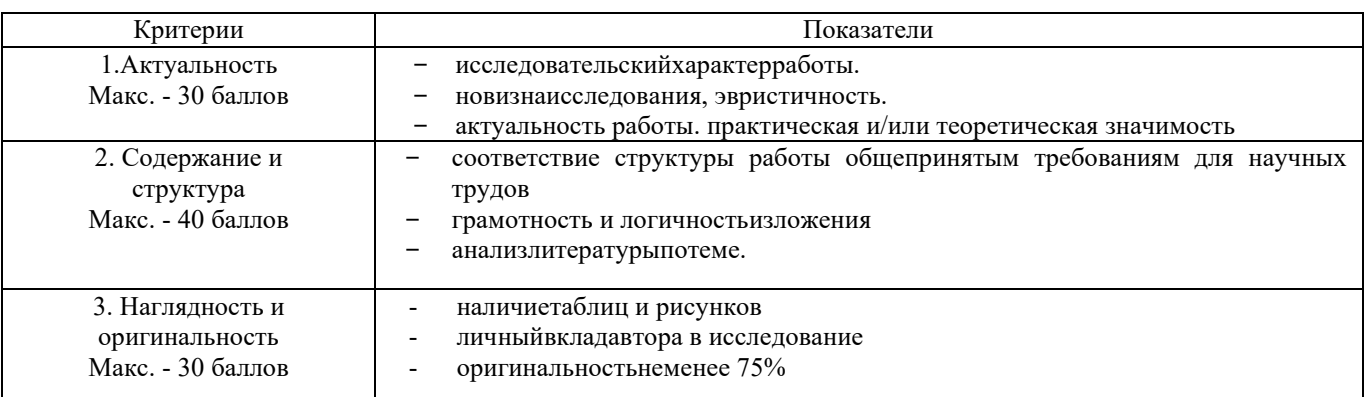

Статья/доклад оценивается по 100 балльной шкале, балы переводятся в оценки успеваемости следующим образом:

- 86 – 100 баллов – «отлично»;

- 70 – 75 баллов – «хорошо»;

- 51 – 69 баллов – «удовлетворительно;

- мене 51 балла – «неудовлетворительно».

Баллы учитываются в процессе текущей оценки знаний программного материала.

#### **Критерии и шкала оценивания при собеседовании**

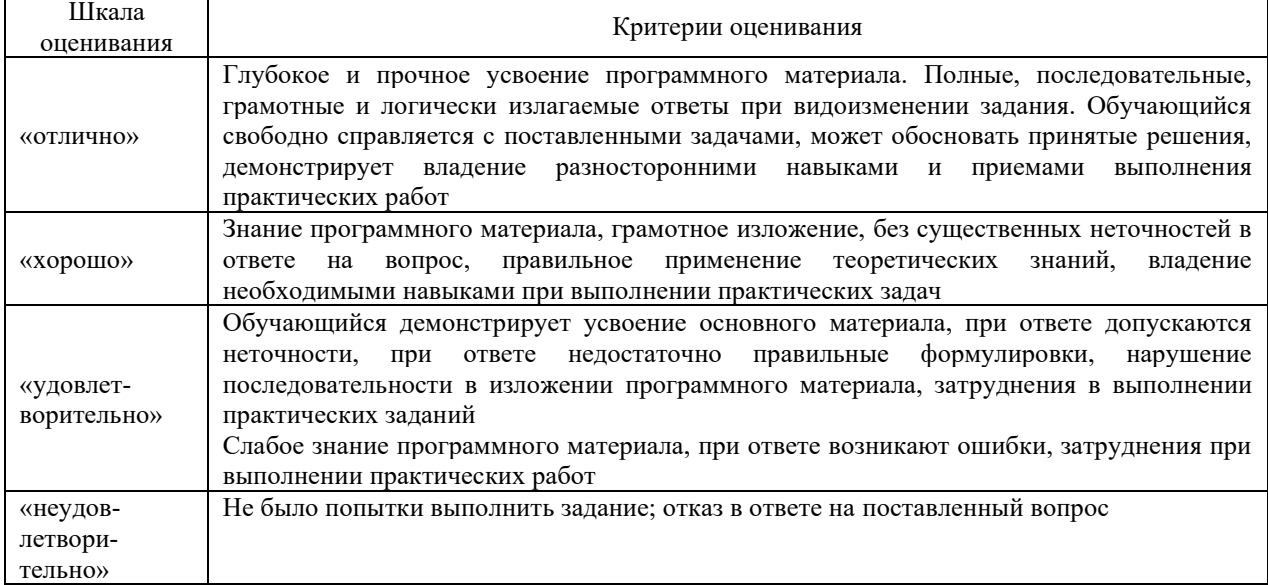

#### **Критерии и шкала оценивания контрольной работы (для заочной формы обучения)**

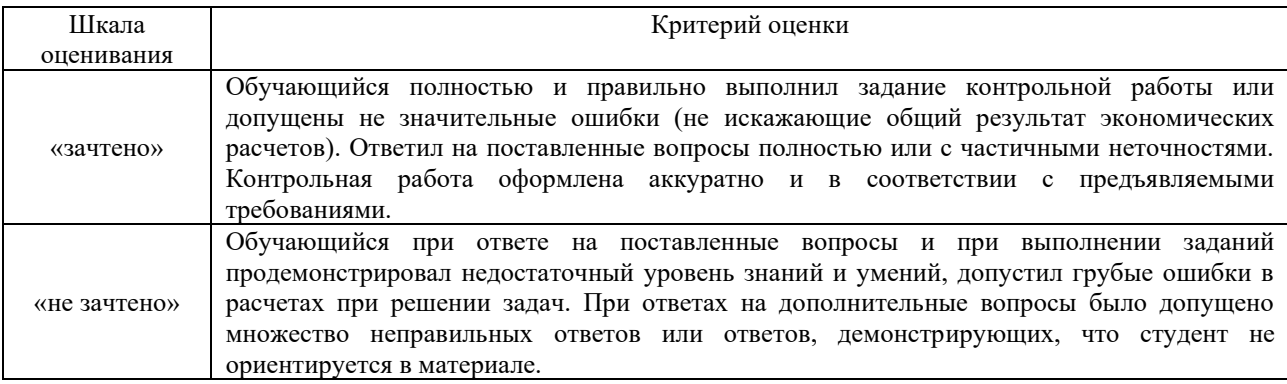

## **Критерии и шкала оценивания тестирования**

Тест

Тестирование проводится по окончанию и в течение года по завершению изучения дисциплины (контроль/проверка остаточных знаний, умений, навыков и (или) опыта деятельности).

Результаты тестирования могут быть использованы при проведении промежуточной аттестации.

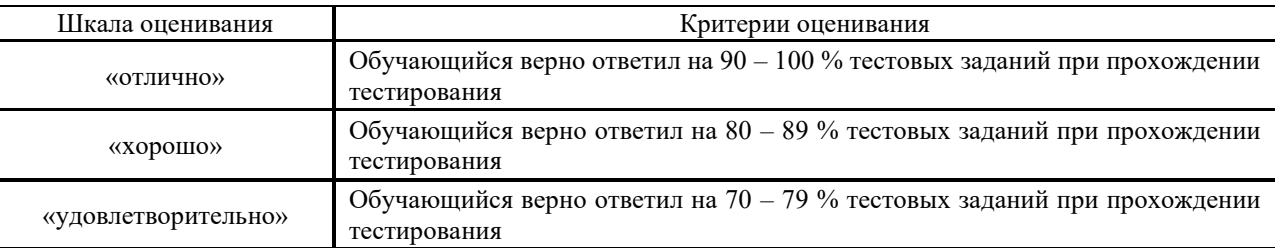

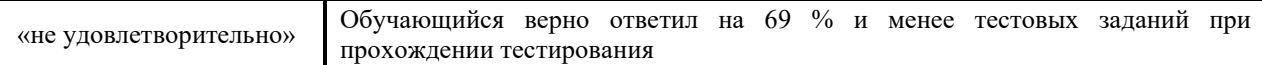

Результаты тестирования могут быть использованы при проведении промежуточной аттестации.

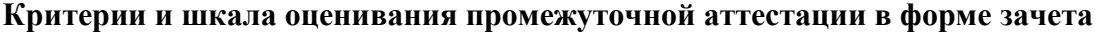

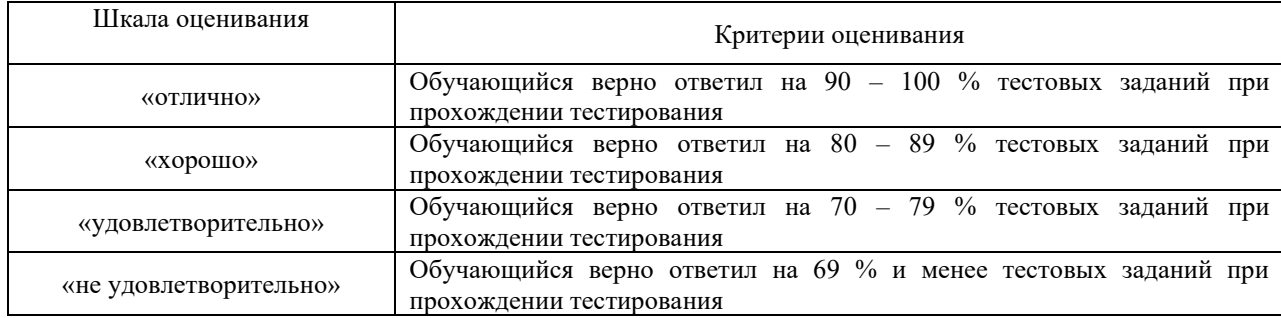

## **3 Типовые контрольные задания или иные материалы, необходимые для оценки знаний, умений, навыков и (или) опыта деятельности, характеризующих этапы формирования компетенций в процессе освоения образовательной программы**

#### **3.1 Типовые контрольные задания по написанию конспекта**

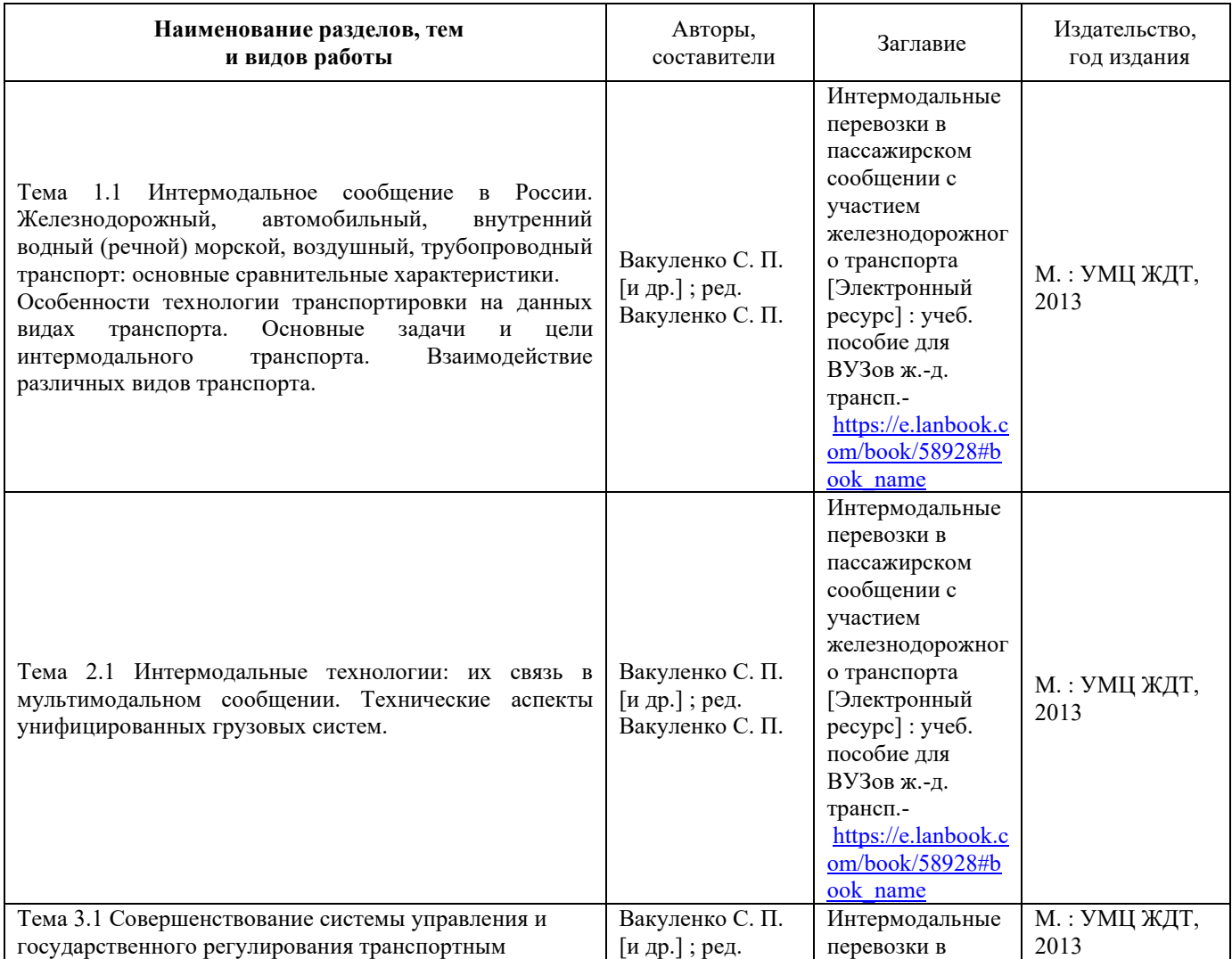

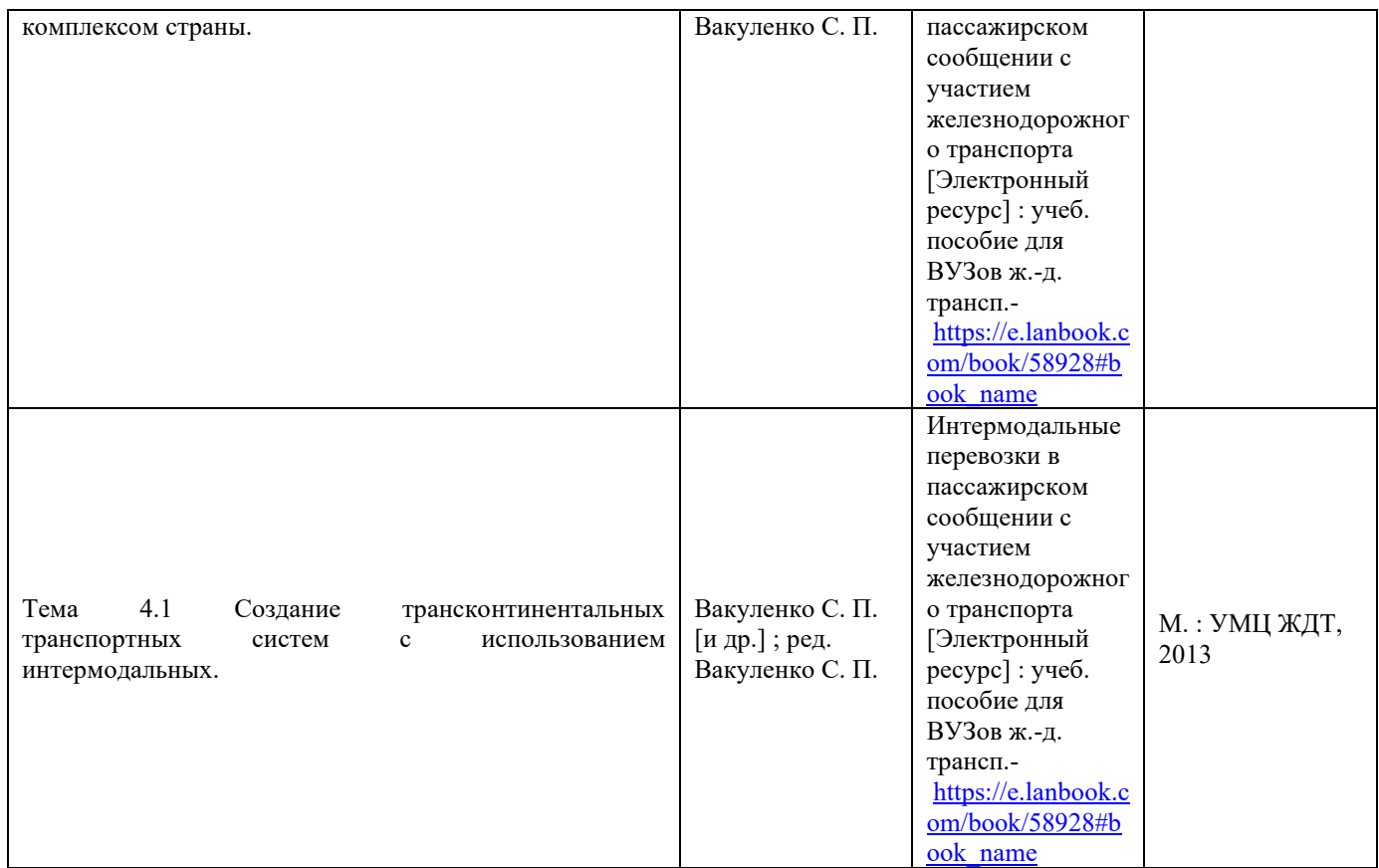

#### **3.2 Типовые вопросы для зачета**

1. В чем проявляется развитие интеграционных процессов на транспорте в условиях глобализации мировой экономики?

2. Дайте определение понятию «международные транспортные коридоры» (МТК), цель и задачи создания МТК.

3. Опишите современное состояние и перспективы развития панъевропейских транспортных коридоров на территории России.

4. Опишите современное состояние и перспективы развития евразийских транспортных коридоров на территории России.

5. Действующие и проектрируемые МТК, проходящие по территории России.

6. В чем заключаются конкурентные преимущества России в освоении транзитных потоков по МТК?

7. Опишите альтернативные каналы доставки грузов по МТК в обход России.

8. Дайте определение транспортно-логистической системе.

9. Каковы геоэкономические и геополитические предпосылки и основные тенденции развития мульти-и интермодальных транспортно-логистических систем?

10. Дайте определение, организационно-технологические особенности унимодальных перевозок грузов.

11. Дайте определение, организационно-технологические особенности мультимодальных, интермодальных перевозок грузов.

12. Что понимается под комбинированными и сегментированными перевозками грузов, в чем их принципиальное отличие и особенности?

13. В чем заключаются основные преимущества интермодальных и мультимодальных технологий транспортировки?

14. В чем заключаются проблемы взаимодействия нескольких видов транспорта в транспортных узлах?

15. Изложите сущность концепции, предложенной ОАО "РЖД", для управления грузовыми перевозками в транспортных узлах с применением логистических центров.

16. Дайте понятие и классификацию операторов смешанных перевозок.

17. Опишите основные требования к развитию логистической инфраструктуры МТК.

18. Дайте характеристику современного состояния и перспективы развития опорной сети терминальных комплексов и логистических центров в Московском, транспортном узле.

19. Дайте характеристику современного состояния и перспективы развития опорной сети терминальных комплексов и логистических центров в Ленинградском транспортном узле.

20. Дайте характеристику современного состояния и перспективы развития опорной сети терминальных комплексов и логистических центров в Горьковском транспортном узле.

21. Дайте характеристику современного состояния и перспективы развития опорной сети терминальных комплексов и логистических центров в Новосибирском транспортном узле

22. Дайте характеристику современного состояния и перспективы развития опорной сети терминальных комплексов и логистических центров в морском порту Новороссийска.

22. Дайте характеристику современного состояния и перспективы развития опорной сети терминальных комплексов и логистических центров в морском порту Астрахани.

23. Дайте характеристику современного состояния и перспективы развития опорной сети терминальных комплексов и логистических центров в морских портах Дальнего Востока.

24. Каковы основные тенденции и перспективы развития региональных и межрегиональных логистических транспортно-распределительных систем в зоне тяготения к национальным и международным транспортным коридорам?

25. Какова роль внутреннего водного транспорта в системе национальных и МТК, обеспечении устойчивого развития экономики и национальной безопасности.

26. Какое место занимают и какую роль выполняют МТК в Транспортной стратегии ОАО "РЖД" на период до 2030 г.?

27. Охарактеризуйте основные программные цели и задачи Подпрограммы "Развитие экспорта транспортных услуг" в Федеральной целевой программе "Модернизация транспортной системы России и механизм их реализации.

## **3.3 Перечень тем для написания рефератов**

- 1. Особенности применения автомобильных грузовых перевозок
- 2. Особенности применения контейнерных перевозок
- 3. Опишите интермодальные технологии перевозки
- 4. Функции и ответственность оператора интермодальной перевозки
- 5. Технология работы Ro-Ro систем
- 6. Терминалы для груза Ro-Ro в России и особенности функционирования
- 7. Основные черты глобальной логистики
- 8. Интермодальные перевозки: основные черты
- 9. Виды транснациональных корпораций история их эволюции
- 10. Классификация и налоговые льготы свободных экономических зон
- 11. Система международных транспортных коридоров
- 12. Логистические операции с контейнерным грузом в порту
- 13. Функции стивидорной компании
- 14. Документация при морской перевозке груза
- 15. Документация при железнодорожной перевозке груза
- 16. Документация при автомобильной перевозке груза
- 17. Особенности документации при осуществлении интермодальной перевозки

груза

- 18. Крупнейшие контейнерные порты мира (по контейнерообороту)
- 19. Методы снижения риска при транспортировке контейнерного груза
- 20. Особенности транспортировки морем интермодального груза
- 21. Основные контейнерные потоки мира
- 22. Крупнейшие контейнерные линии мира
- 23. Особенности транспортировки груза при линейном судоходстве
- 24. Особенности транспортировки груза при трамповом судоходстве
- 25. Особенности грузовой документации при контейнерной линейной морской перевозке
	- 26. Ответственность грузовладельца
	- 27. Ответственность контейнерной морской линии при транспортировке груза

28. Ответственность оператора железнодорожной контейнерной перевозки при транспортировке груза

- 29. Виды и применение коносаментов
- 30. Виды и применение морских чартеров
- 31. Международные организации, регулирующие автомобильные перевозки
- 32. Международные организации, регулирующие морские перевозки
- 33. Международные организации, регулирующие железнодорожные перевозки
- 34. Правила Инкотермс и их особенности в применении к интермодальной

перевозке

- 35. Особенности хранения контейнерного груза
- 36. Особенности морской транспортировки и хранения рефрижераторного
- груза

37. Особенности железнодорожной транспортировки и хранения рефрижераторного груза

38. Особенности автомобильной транспортировки и хранения рефрижераторного груза

39. Документация, необходимая для осуществления перевозки рефрижераторного контейнера

## **3.4 Перечень типовых задач и заданий репродуктивного уровня**

Образец типового варианта заданий репродуктивного уровня, выполняемых в рамках практической подготовки,

по теме 1.1: Термины и определения

*Профессиональный стандарт 40.049 Специалист по логистике на транспорте*

## **Задачи практической работы:**

С помощью указанных информационных ресурсов:

1. Изучить теоретический материал по теме

- 2. Оформление отчета
- 3. Тема занятия
- 4. Цель занятия

5. Описать основные термины и определения (в виде таблицы). Пример оформления таблицы приведен в таблице 1.1

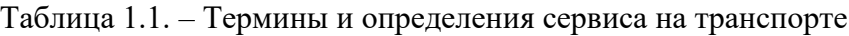

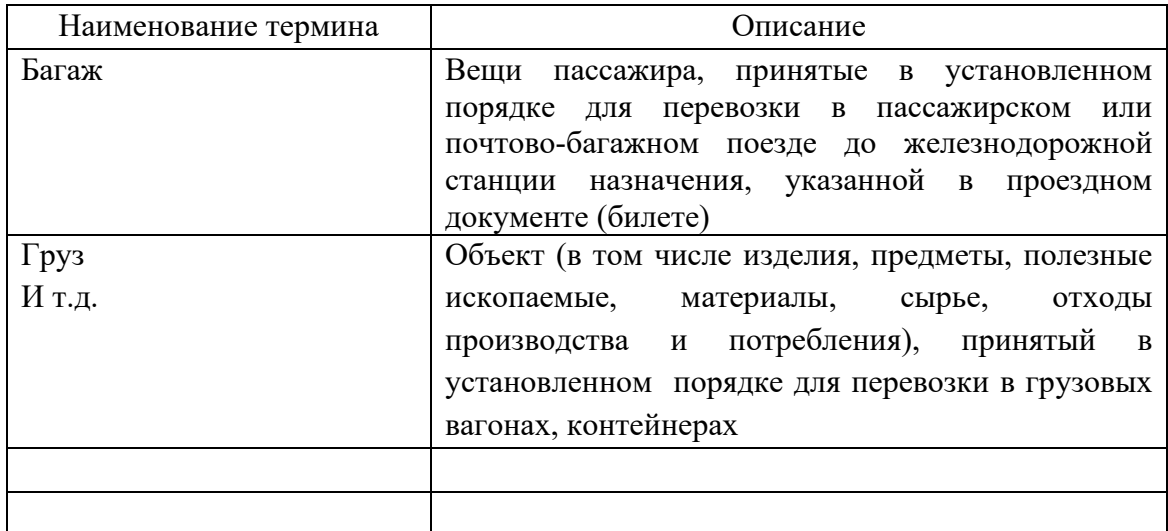

#### 6. Вывод

#### **Контрольные вопросы**

- 1. Понятие транспортная услуга?
- 2. Понятие экспедиционная услуга?
- 3. Что относится к основным операциям?
- 4. Поясните, что включают в себя вспомогательные операции?
- 5. Понятие договор перевозки?
- 6. Понятие клиент?
- 7. Понятие специальные железнодорожные перевозки?

Образец типового варианта заданий репродуктивного уровня,

выполняемых в рамках практической подготовки,

по теме 2.1: Специализированный подвижной состав автомобильного транспорта

*Профессиональный стандарт 40.049 Специалист по логистике на транспорте*

#### **Задачи практической работы:**

С помощью указанных информационных ресурсов:

1. Изучить теоретический материал по теме: Специализированный подвижной состав автомобильного транспорта [1] стр. 177-180

2. Оформление отчета

- 3. Тема занятия
- 4. Цель занятия

5. Составить краткий конспект по теме: Специализированный подвижной состав автомобильного транспорта [1] стр. 177-180

6. Вычертить рисунок Автомобильные транспортные средства. Пример [1] стр. 179 рисунок 4.2

7. Вывод

#### **Контрольные вопросы**

1. Понятие Контейнеровоз?

2. Для чего применяются трейлеры?

3. Российская классификация грузовых автомобилей?

4. Применение специализированных автомобилей-контейнеровозов?

5. Длина седельного автопоезда, используемого для перевозки контейнеров по Европе?

#### **3.6 Типовые контрольные задания для тестирования**

Тестирование проводится по окончанию и в течение года по завершению изучения дисциплины и раздела (контроль/проверка остаточных знаний, умений, навыков и (или) опыта деятельности). Компьютерное тестирование обучающихся по разделам и дисциплине используется при проведении текущего контроля знаний обучающихся.

Тесты формируются из фонда тестовых заданий по дисциплине.

**Тест** (педагогический тест) – это система заданий – тестовых заданий возрастающей трудности, специфической формы, позволяющая эффективно измерить уровень знаний, умений, навыков и (или) опыта деятельности обучающихся.

**Тестовое задание (ТЗ)** – варьирующаяся по элементам содержания и по трудности единица контрольного материала, минимальная составляющая единица сложного (составного) педагогического теста, по которой испытуемый в ходе выполнения теста совершает отдельное действие.

**Фонд тестовых заданий (ФТЗ) по дисциплине** – это совокупность систематизированных диагностических заданий – тестовых заданий (ТЗ), разработанных по всем тематическим разделам (дидактическим единицам) дисциплины (прошедших апробацию, экспертизу, регистрацию и имеющих известные характеристики) специфической формы, позволяющей автоматизировать процедуру контроля.

#### **Типы тестовых заданий:**

ЗТЗ – тестовое задание закрытой формы (ТЗ с выбором одного или нескольких правильных ответов);

ОТЗ – тестовое задание открытой формы (с конструируемым ответом: ТЗ с кратким регламентируемым ответом (ТЗ дополнения); ТЗ свободного изложения (с развернутым ответом в произвольной форме)).

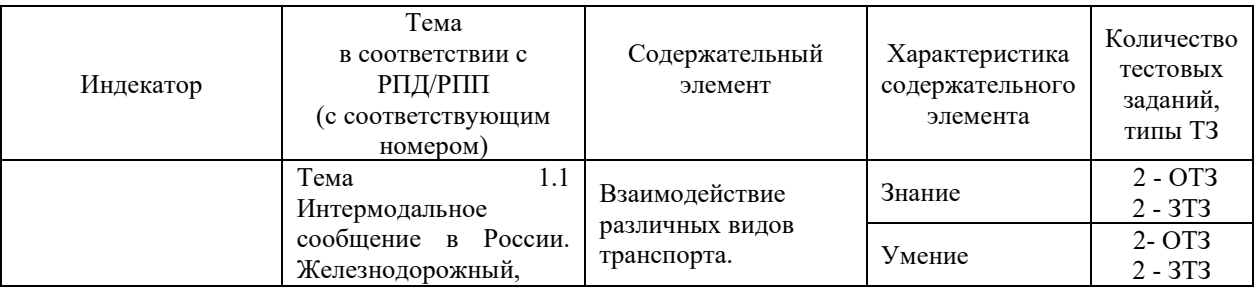

## **Структура фонда тестовых заданий по дисциплине «Интермодальные перевозки»**

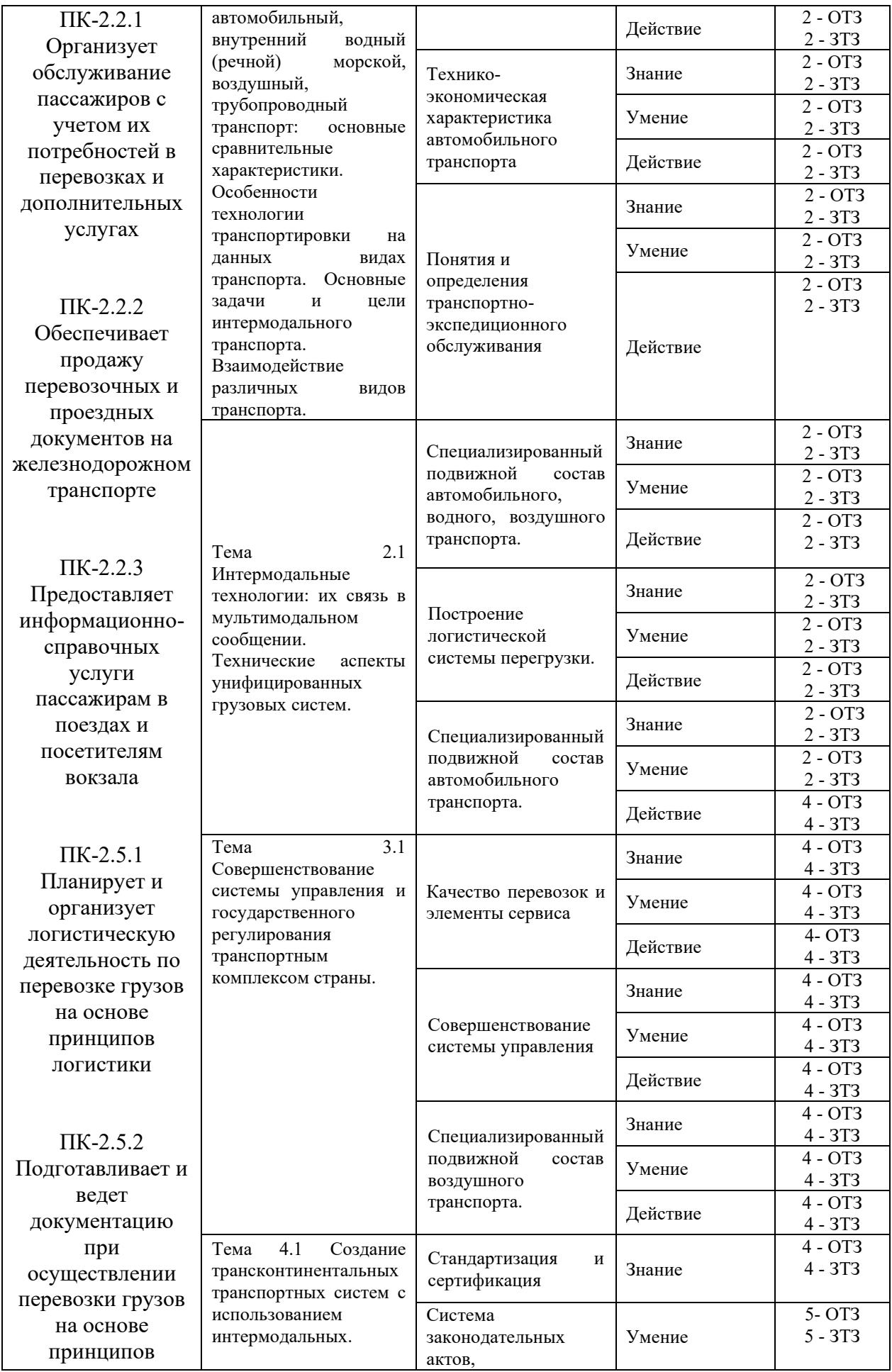

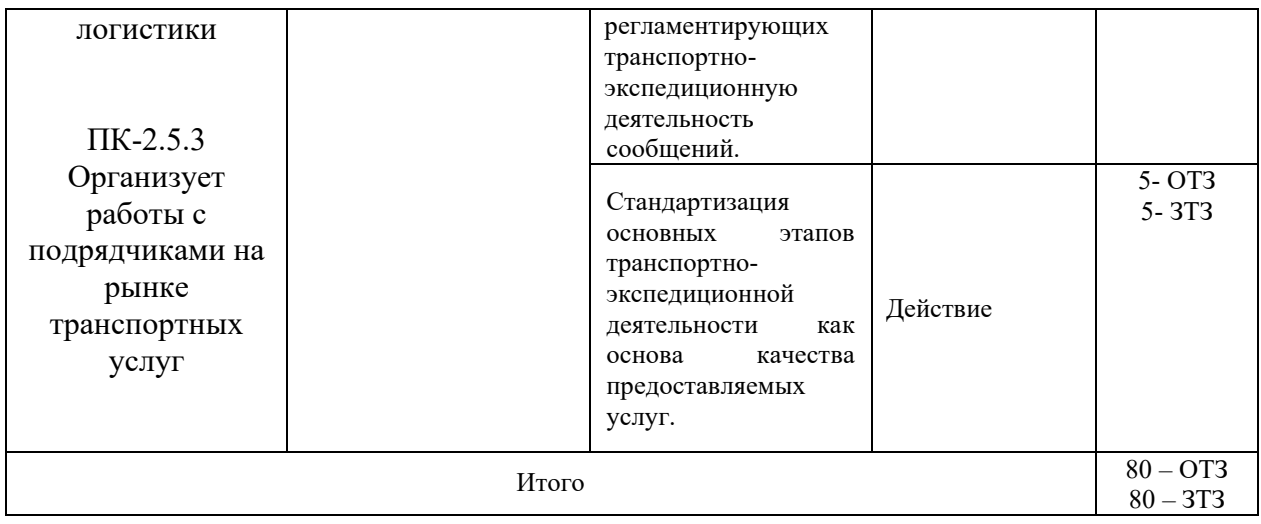

Полный комплект ФТЗ хранится в электронной информационно-образовательной среде КрИЖТ ИрГУПС и обучающийся имеет возможность ознакомиться с демонстрационным вариантом ФТЗ.

Ниже приведен образец типового варианта итогового теста, предусмотренного рабочей программой дисциплины.

Предел длительности контроля – 45 минут.

Образец типового варианта итогового теста предусмотренного рабочей программой дисциплины

1. Для получения разрешения на осуществление экспедиторской деятельности, юридические или физические лица должны отвечать следующим требованиям: (выбрать верный ответ)

А) Обладать соответствующей профессиональной подготовкой, подтвержденной квалификационным удостоверением.

Б) Иметь высокую моральную репутацию.

В) Быть экономически и финансово способным выполнить поручение на экспедирование товара.

Г) Все варианты верны.

2. Верно ли утверждение: Предмет договора – это действие или совокупность действий, определяющих тип и характер условий заключаемой сделки (например, купля, продажа, аренда, комиссия, поручительство и т.д.

А) Верно

Б) Не верно

3. Услуги по заполнению и оформлению документов включают?

0.

A.

– уплата провозных платежей, сборов и штрафов (платежно-финансовые);

– таможенное оформление грузов.

 $\bullet$ 

B.

– заполнение и оформление документов;

– заключение договора перевозки;

– предъявление грузов к перевозке на местах общего и необщего пользования станций отправления.

 $\bullet$ 

 $C<sub>1</sub>$ 

– заполнение заявок на перевозку груза;

– заполнение накладной.

 $\bullet$ 

D.

– представление на железную дорогу заявок на перевозку грузов;

– согласование с железной дорогой заявки на перевозку грузов;

– получение от железной дороги согласованной заявки и передача ее

грузоотправителю.

4. В стоимость услуг перевозки входят?

0.

A.

Оплата права проехать по дороге на определенное расстояние по тарифу перевозки O.

B.

Все варианты не верны

 $\circ$ 

C.

Стоимость плацкарты (право пассажира на спальное место в вагонах различного класса)

- $\circ$
- D.

Все варианты верны

O.

E.

Плата за страховку при возникновении несчастного случая; Комиссионный сбор за услуги по предварительной продаже билетов и др.

5. Информационные услуги включают уведомления и извещения?

 $\bullet$ A.

– грузополучателя о подходе груза (вагона) к станции назначения;

– грузоотправителя о выдаче груза грузополучателю.

 $\bigcap$ 

B.

все варианты не верны

 $\bullet$ 

 $\mathcal{C}$ 

– грузополучателя об отправке в его адрес груза.

 $\circ$ 

D.

все варианты верны

 $\circ$ 

E.

– грузополучателя или грузоотправителя о прибытии груза в порт;

– грузоотправителя (грузополучателя) о погрузке груза на борт судна и прибытии к месту назначения.

6 Перечень условий поставки ИНКОТЕРМС 2020 *DDP* - продавец затаможивает груз, перевозит его и предоставляет покупателю для разгрузки, после этого ответственность за груз переходит покупателю. Страхование груза в обязанности продавца не входит.

Выберите один ответ:

О Верно

O Неверно

7. При перевозке груза любым видом транспорта необходимо выполнение дополнительных операций, которые предшествуют основному процессу перевозки или завершают его. К таким операциям относятся:

– подготовка груза к перевозке, оформление необходимых перевозочных документов;

– получение разрешения на ввоз груза в порт или на железнодорожную станцию;

– доставка и сдача его в пункте отправления; расчеты за перевозку;

– прием груза в пункте назначения и доставка его на склад получателя. Выберите один ответ:

0. Верно

O Неверно

8. Подготовительно-заключительное обслуживание является элементом технологического процесса доставки груза и включает в себя:

– подачу подвижного состава (ПС) к месту погрузки;

– подготовку груза к перевозкам (приведение груза в транспортабельное состояние, нанесение маркировки, проверка качества и количества груза, взвешивание, выделение контейнеров, поддонов и т.п.);

– прием и сдачу груза.

Выберите один ответ:

О Верно

Неверно

9. Под ТЭО следует понимать деятельность специализированных организаций, направленную на обеспечение доставки груза и выполнение любых услуг, связанных с подготовкой груза к перевозке, выполнению перевозки и его хранению. Такая деятельность выполняется по поручению грузоотправителя или грузополучателя.

Выберите один ответ:

C Верно

Неверно

1. В крупных городах до **трудоспособного населения ежедневно** пользуется услугами транспорта.

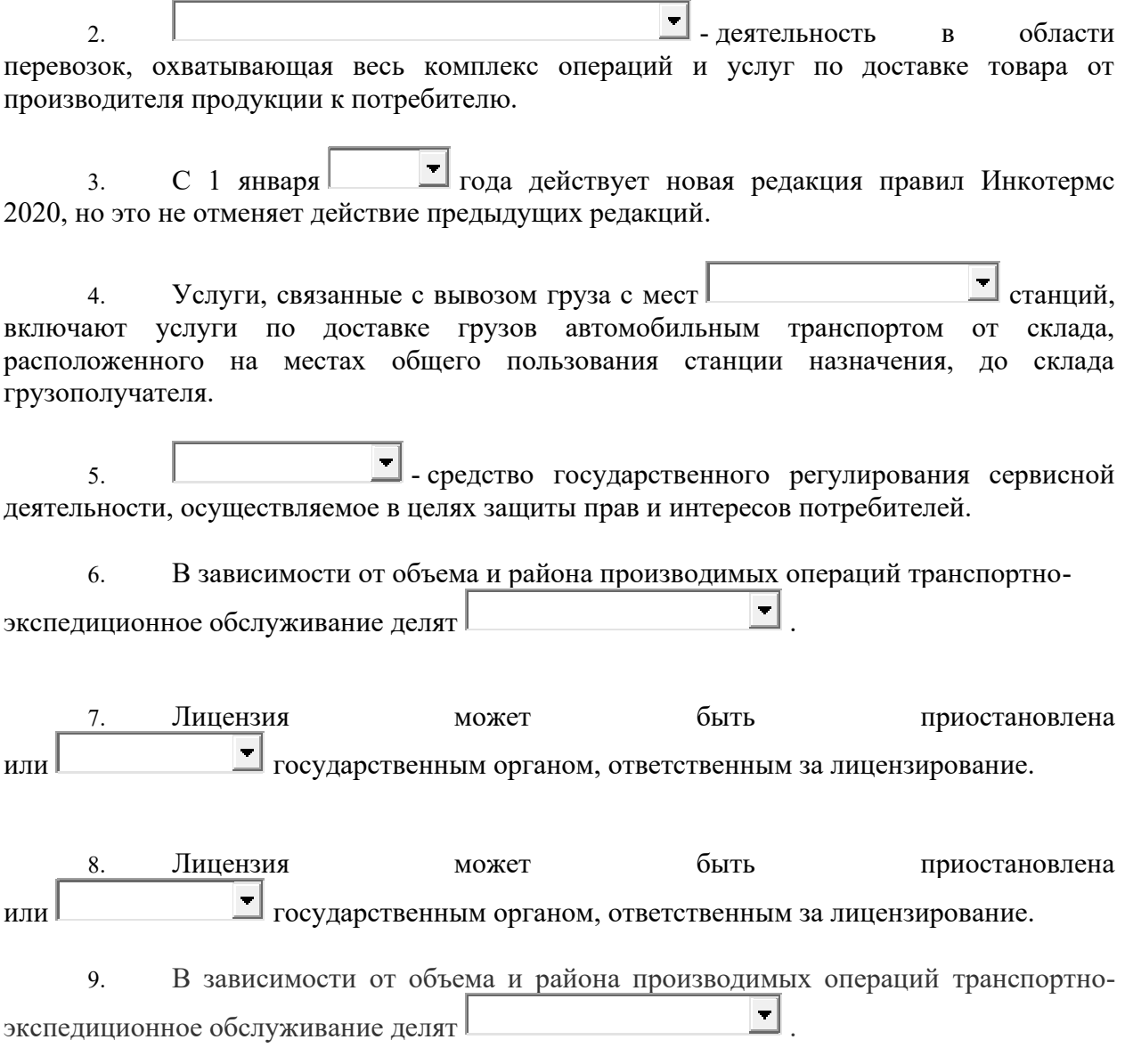

## **4 Методические материалы, определяющие процедуру оценивания знаний, умений, навыков и (или) опыта деятельности, характеризующих этапы формирования компетенций**

В таблице приведены описания процедур проведения контрольно-оценочных мероприятий и процедур оценивания результатов обучения с помощью оценочных средств в соответствии с рабочей программой дисциплины.

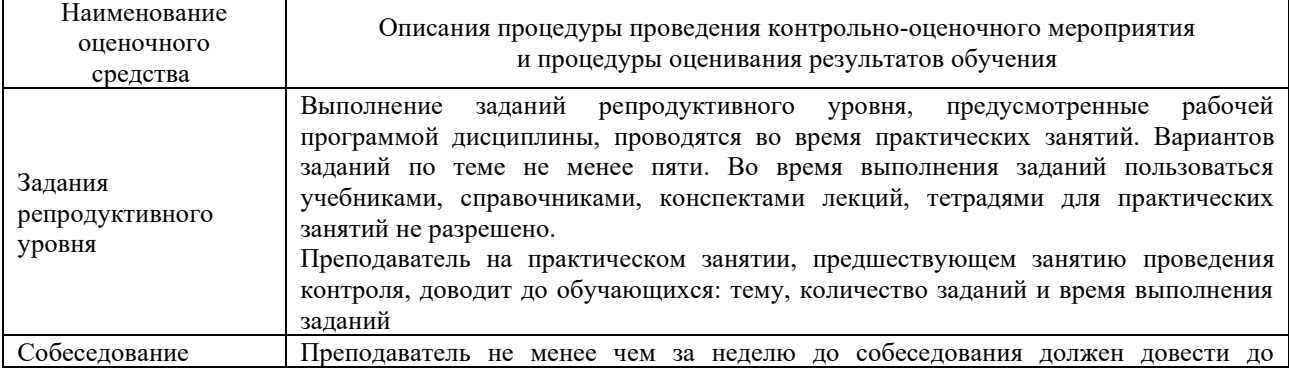

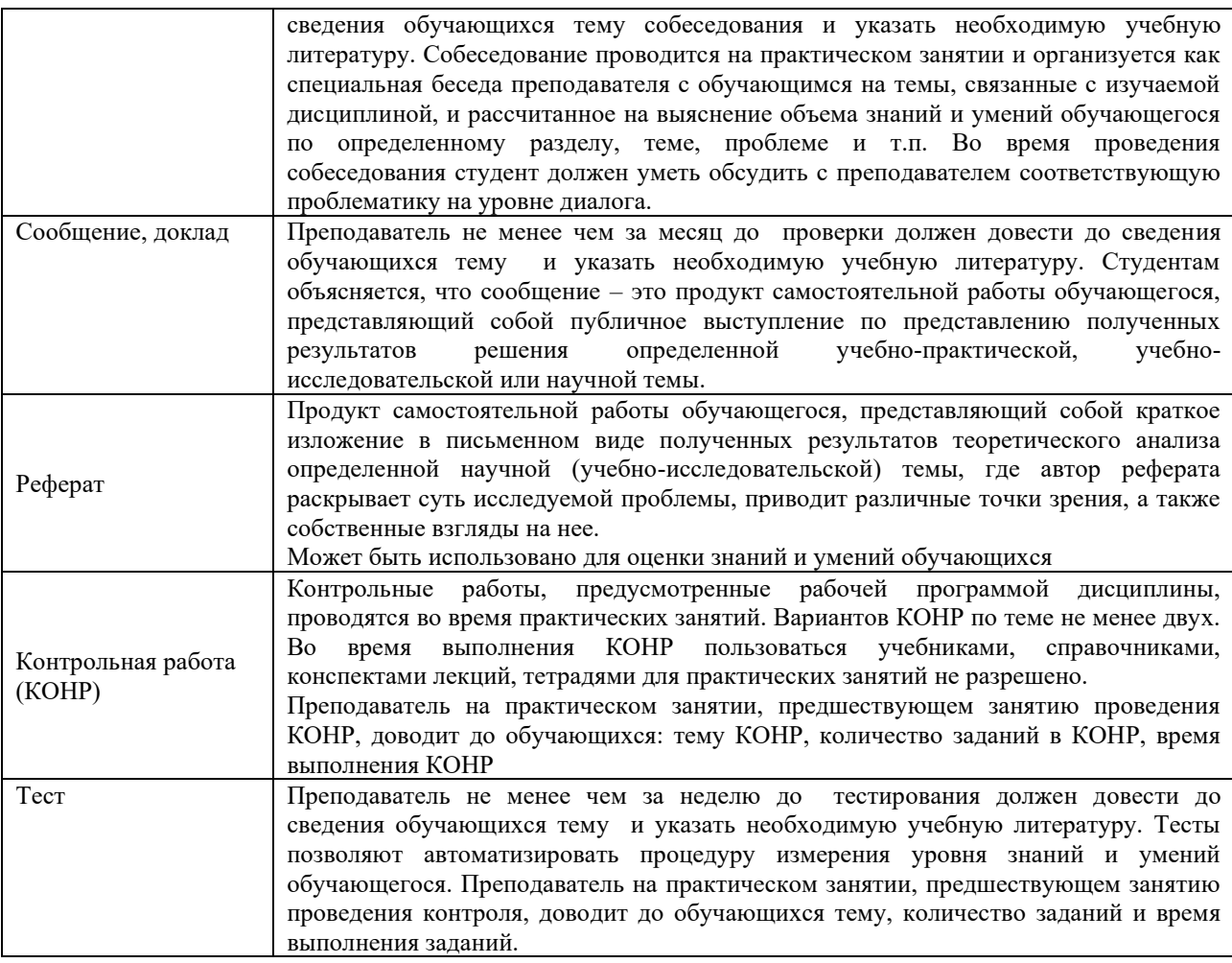

Для организации и проведения промежуточной аттестации (в форме зачета) составляются типовые контрольные задания или иные материалы, необходимые для оценки знаний, умений, навыков и (или) опыта деятельности, характеризующих этапы формирования компетенций в процессе освоения образовательной программы:

– перечень теоретических вопросов для оценки знаний;

– перечень типовых простых практических заданий для оценки умений;

– перечень типовых практических заданий для оценки навыков и (или) опыта деятельности.

Перечень теоретических вопросов и перечни типовых практических заданий разного уровня сложности к зачету обучающиеся получают в начале семестра через электронную информационно-образовательную среду КрИЖТ ИрГУПС (личный кабинет обучающегося).

#### **Описание процедур проведения промежуточной аттестации в форме зачета с применением компьютерных технологий и оценивания результатов обучения**

**Зачет** по дисциплине «Интермодальные перевозки» является формой промежуточного контроля у студентов всех форм обучения в 8 семестре у студентов очной формы обучения и на 5 курсе заочной формы обучения. Зачет по дисциплине студент получает после выполнения и защиты практических работ и для студентов заочного обучения после выполнения лабораторных работ и контрольной работы и по результатам тестирования. Подготовка к тестированию осуществляется на основе

освоения всех разделов дисциплины и практической работы. При этом должны быть сданы и проверены преподавателем практические работы по индивидуальным исходным данным и наличие конспекта теоретических вопросов, выносимых на самостоятельное изучение.

Для допуска к зачету студенту очной формы обучения необходимо:

1. Иметь тетрадь с конспектами лекций (в том числе домашних заданий) во время всего семестра. Уметь отвечать на вопросы по самоконтролю по темам дисциплины.

2. Знать теоретический материал по пройденным темам курса.

3. Выполнить и защитить на положительную оценку практические работы.

При проведении промежуточной аттестации в форме зачета преподаватель может воспользоваться результатами текущего контроля успеваемости в течение семестра. Оценочные средства и типовые контрольные задания, используемые при текущем контроле, позволяют оценить знания, умения и владения навыками/опытом деятельности обучающихся при освоении дисциплины. С целью использования результатов текущего контроля успеваемости, преподаватель подсчитывает среднюю оценку уровня сформированности компетенций обучающегося (сумма оценок, полученных обучающимся, делится на число оценок).

#### **Шкала и критерии оценивания уровня сформированности компетенций в результате изучения дисциплины при проведении промежуточной аттестации в форме зачета по результатам текущего контроля**

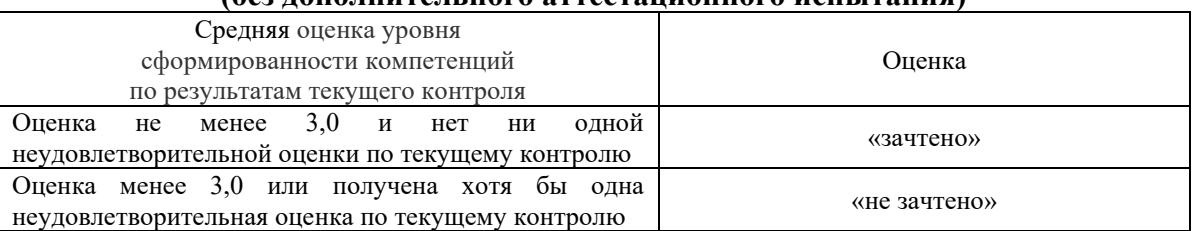

**(без дополнительного аттестационного испытания)**

При проведении промежуточной аттестации в форме тестирования (компьютерные технологии) обучающемуся для получения «зачтено» необходимо в течение 45 минут пройти тестирование. Итоговый тест содержит 30 контрольных вопросов разных типов по курсу дисциплины.

Студенту предоставляется 1 попытка. Время прохождения теста 45 минут.

Проходной балл 15

Критерии оценок:

Оценка 5 - 28-30 баллов - зачтено

Оценка 4 - 20-27 баллов - зачтено

Оценка 3 - 15-19 баллов - зачтено

Оценка 2 - 14 и менее баллов – не зачтено

Если оценка уровня сформированности компетенций обучающегося не соответствует критериям получения зачета без дополнительного аттестационного испытания, то промежуточная аттестация в форме зачета проводится в форме собеседования по перечню теоретических вопросов и типовых практических задач (не более двух теоретических и двух практических). Промежуточная аттестация в форме зачета с проведением аттестационного испытания в форме собеседования проходит на последнем занятии по дисциплине.